# **Pyrr Documentation**

*Release 0.10.0*

**Adam Griffiths**

**Mar 13, 2019**

## Contents

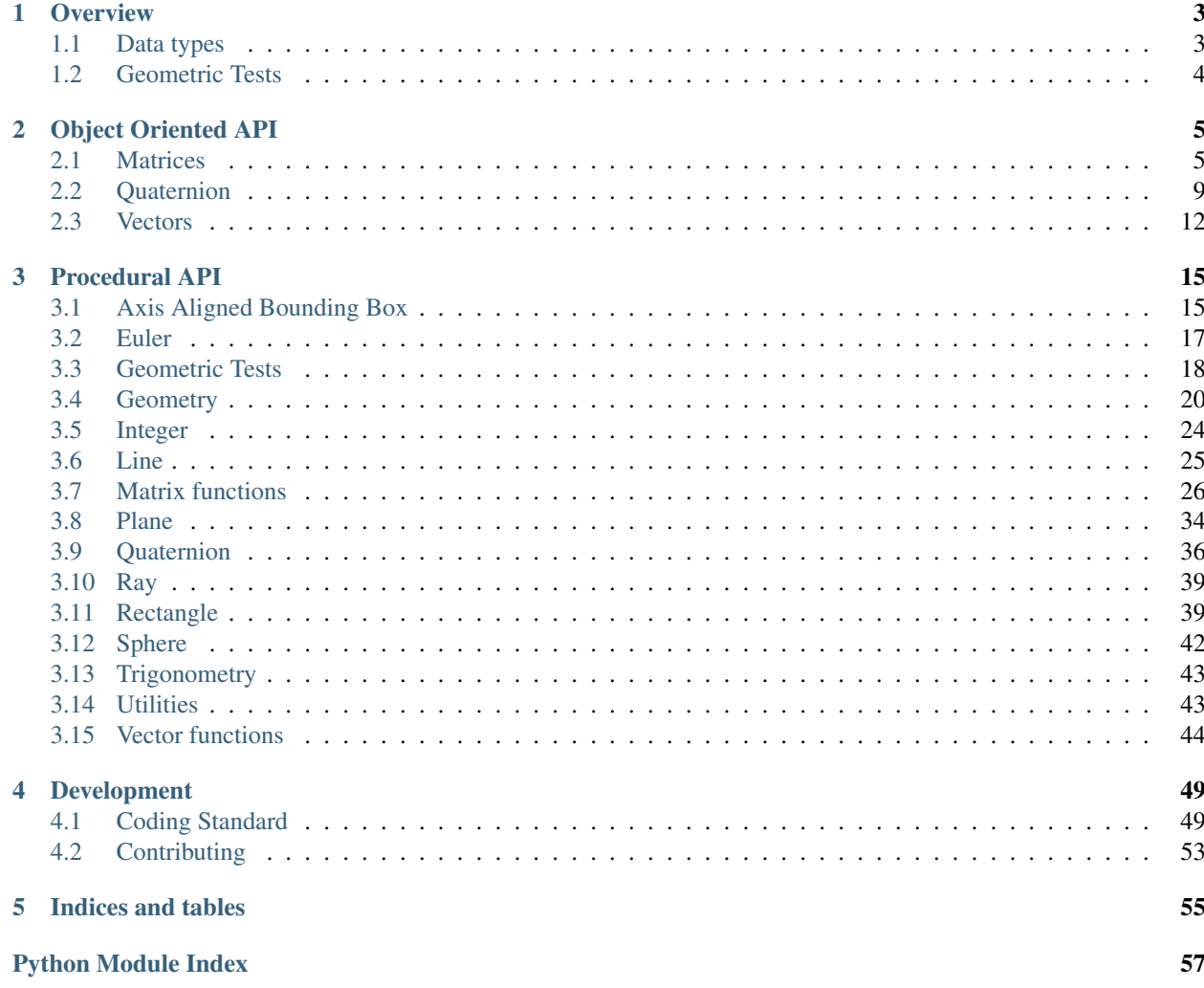

Pyrr is a Python mathematical library.

## CHAPTER 1

## **Overview**

## <span id="page-6-1"></span><span id="page-6-0"></span>**1.1 Data types**

## **1.1.1 Modules**

Each data type resides in its own module named after the specified type.

Where there may be multiple versions of a data type, each version is located in its own module.

Functions which are able to handle all versions of a data type are located in the central module. Otherwise, functions reside in the specific data type's module.

For example:

- vector3.py Provides functions for creating and manipulating 3D vectors (x,y,z).
- vector4.py Provides functions for creating and manipulating 4D vectors (x,y,z,w).
- vector.py Provides functions that work with both 3D and 4D vectors.

## **1.1.2 Conversion**

Data conversion functions are provided in the module of the type being converted to.

For example:

```
# module matrix44.py
def create_from_matrix33(mat) :
   pass
def create_from_eulers(eulers):
   pass
def create_from_quaternion(quat):
   pass
```
## <span id="page-7-0"></span>**1.2 Geometric Tests**

## **1.2.1 Naming Scheme**

Geometric Tests, also called Collision Detection, is provided by the geometric\_tests module.

Functions match a specific naming scheme. The function name provides information on what types are being checked, and what check is being performed.

Function names adhere to the following format:

```
def <type>_<check type>_<type>( ... ):
   pass
```
The order of parameters matches the order of types given in the function name.

The following are examples of this naming scheme:

```
def point_intersect_line(point, line):
    """This function returns the intersection point as a vector or None if there is.
˓→no intersection.
    "''"''"''"pass
def point_closest_point_on_line_segment(point, segment):
    """The function returns the closest on the line segment, to the given point.
    "''"pass
```
## **1.2.2 Types of Checks**

Below are some of the types of checks provided. These are the names used by the functions and their meaning.

- intersect Returns the intersection point of the two types or None.
- does\_intersect Returns True if the types are intersecting.
- height above Returns the height of one type above another.
- closest\_point\_on Returns the closest point on the second type.
- parallel Returns True if the types are parallel to each other.
- coincident Returns True if the types are not only parallel, but are along the same direction axis.
- penetration Returns the penetration distance of one type into the second.

There may be more checks provided by the module than are listed here.

# CHAPTER 2

## Object Oriented API

## <span id="page-8-3"></span><span id="page-8-1"></span><span id="page-8-0"></span>**2.1 Matrices**

## <span id="page-8-2"></span>**2.1.1 Matrix33**

Represents a 3x3 Matrix.

The Matrix33 class provides a number of convenient functions and conversions.

```
import numpy as np
from pyrr import Quaternion, Matrix33, Matrix44, Vector3
m = Matrix33()m = \text{Matrix33}([1.,0.,0.],[0.,1.,0.],[0.,0.,1.]])# copy constructor
m = Matrix44(Matrix44())# explicit creation
m = Matrix33.identity()m = Matrix33.from_matrix44(Matrix44())# inferred conversions
m = Matrix33(Quaternion())
m = Matrix33(Matrix44())# multiply matricies together
m = Matrix33() * Matrix33()
m = Matrix33() * Matrix44()# extract a quaternion from a matrix
q = m.quaternion
# convert from quaternion back to matrix
```
(continues on next page)

(continued from previous page)

```
m = q.matrix33
m = Matrix33(q)# rotate a matrix by a quaternion
m = Matrix33.identity() * Quaternion()# rotate a vector 3 by a matrix
v = \text{Matrix33}.from x_{rotation(np,pi)} * \text{Vector3}([1.,2.,3.])# undo a rotation
m = Matrix33.from_x_rotation(np.pi)
v = m * Vector3([1., 1., 1.])# ~m is the same as m.inverse
v = \sim m \times v# access specific parts of the matrix
# first row
m1 = m.m1# first element, first row
m11 = m.m11# third element, third row
m33 = m.m33
# first row, same as m1
r1 = m.r1
# first column
c1 = m.c1
```
**class** pyrr.objects.matrix33.**Matrix33**

**c1 c2 c3**

### **classmethod from\_matrix44**(*matrix*, *dtype=None*) Creates a Matrix33 from a Matrix44.

The Matrix44 translation will be lost.

**m1 m11 m12 m13 m2 m21 m22 m23 m3 m31 m32**

```
matrix33
     Returns the Matrix33.
     This can be handy if you're not sure what type of Matrix class you have but require a Matrix33.
matrix44
     Returns a Matrix44 representing this matrix.
quaternion
     Returns a Quaternion representing this matrix.
r1
r2
```
**r3**

<span id="page-10-1"></span>**m33**

## <span id="page-10-0"></span>**2.1.2 Matrix44**

Represents a 4x4 Matrix.

The Matrix44 class provides a number of convenient functions and conversions.

```
import numpy as np
from pyrr import Quaternion, Matrix33, Matrix44, Vector4
m = \text{Matrix}44()m = Matrix44([[1.,0.,0.,0.],[0.,1.,0.,0.],[0.,0.,1.,0.],[0.,0.,0.,1.]])
# copy constructor
m = Matrix44(Matrix44())# explicit creation
m = Matrix44.identity()
m = Matrix44.from_matrix44(Matrix44())# inferred conversions
m = Matrix44 (Quaternion())
m = Matrix44(Matrix33())# multiply matricies together
m = Matrix44() * Matrix44()# extract a quaternion from a matrix
q = m.quaternion
# convert from quaternion back to matrix
m = q.matrix44m = Matrix44(q)# rotate a matrix by a quaternion
m = Matrix44.identity() * Quaternion()
# rotate a vector 4 by a matrix
v = \text{Matrix44.from\_x\_rotation(np.pl) * Vector4([1.,2.,3.,1.])}# undo a rotation
```
(continues on next page)

(continued from previous page)

```
m = Matrix44.from_x_rotation(np.pi)
v = m * Vector4([1.,1.,1.,1.])# ~m is the same as m.inverse
v = \sim m \times v# access specific parts of the matrix
# first row
ml = m.m1# first element, first row
m11 = m.m11# fourth element, fourth row
m44 = m.m44# first row, same as m1
r1 = m.r1# first column
c1 = m.c1
```
**class** pyrr.objects.matrix44.**Matrix44**

**c1 c2 c3 c4 decompose**()

Decomposes an affine transformation matrix into its scale, rotation and translation components.

Parameters m (numpy.array) - A matrix.

Returns tuple (scale, rotation, translation) Vector3 scale Quaternion rotation Vector3 translation

```
classmethod from_matrix33(matrix, dtype=None)
    Creates a Matrix44 from a Matrix33.
```
**classmethod from\_translation**(*translation*, *dtype=None*) Creates a Matrix44 from the specified translation.

**classmethod look\_at**(*eye*, *target*, *up*, *dtype=None*) Creates a Matrix44 for use as a lookAt matrix.

- **m1**
- **m11 m12**
- 
- **m13**
- **m14**
- **m2**
- **m21**
- **m22**
- **m23**
- **m24**

<span id="page-12-2"></span>**m3**

- **m31**
- **m32**
- **m33**
- **m34**
- **m4**
- **m41**
- **m42**
- **m43**

**m44**

### **matrix33**

Returns a Matrix33 representing this matrix.

### **matrix44**

Returns the Matrix44.

This can be handy if you're not sure what type of Matrix class you have but require a Matrix44.

```
classmethod orthogonal_projection(left, right, top, bottom, near, far, dtype=None)
     Creates a Matrix44 for use as an orthogonal projection matrix.
```

```
classmethod perspective_projection(fovy, aspect, near, far, dtype=None)
     Creates a Matrix44 for use as a perspective projection matrix.
```
**classmethod perspective\_projection\_bounds**(*left*, *right*, *top*, *bottom*, *near*, *far*, *dtype=None*)

Creates a Matrix44 for use as a perspective projection matrix.

### **quaternion**

Returns a Quaternion representing this matrix.

- **r1 r2 r3**
- **r4**

## <span id="page-12-0"></span>**2.2 Quaternion**

## **2.2.1 Quaternion**

<span id="page-12-1"></span>Represents a Quaternion rotation.

The Quaternion class provides a number of convenient functions and conversions.

```
import numpy as np
from pyrr import Quaternion, Matrix33, Matrix44, Vector3, Vector4
q = Quaternion()
```
(continues on next page)

(continued from previous page)

```
# explicit creation
q = Quaternion.from_x_rotation(np.pi / 2.0)
q = Quaternion.from_matrix(Matrix33.identity())
q = Quaternion.from_matrix(Matrix44.identity())
# inferred conversions
q = Quaternion(Quaternion())
q = Quaternion(Matrix33.identity())
q = Quaternion(Matrix44.identity())
# apply one quaternion to another
q1 = Quaternion.from_y_rotation(np.pi / 2.0)
q2 = Quaternion.from_x_rotation(np.pi / 2.0)
q3 = q1 * q2# extract a matrix from the quaternion
m33 = q3.matrix33m44 = q3.matrix44# convert from matrix back to quaternion
q4 =Quaternion(m44)
# rotate a quaternion by a matrix
q = Quaternion() * Matrix33.identity()
q = Quaternion() * Matrix44.identity()
# apply quaternion to a vector
v3 = Quaternion() * Vector3()
v4 =Quaternion() * Vector4()
# undo a rotation
q = Quaternion.from_x_rotation(np.pi / 2.0)
v = q * Vector3([1., 1., 1.])# \sim q is the same as q.conjugate
original = ~\sim q~*~vassert np.allclose(original, v)
# get the dot product of 2 Quaternions
dot = Quaternion() | Quaternion.from_x_rotation(np.pi / 2.0)
```
**class** pyrr.objects.quaternion.**Quaternion**

#### **angle**

Returns the angle around the axis of rotation of this Quaternion as a float.

### **axis**

Returns the axis of rotation of this Quaternion as a Vector3.

### **conjugate**

Returns the conjugate of this Quaternion.

This is a Quaternion with the opposite rotation.

### **cross**(*other*)

Returns the cross of this Quaternion and another.

This is the equivalent of combining Quaternion rotations (like Matrix multiplication).

### <span id="page-14-0"></span>**dot**(*other*)

Returns the dot of this Quaternion and another.

#### **exp**()

Returns a new Quaternion representing the exponentional of this Quaternion

- **classmethod from\_axis**(*axis*, *dtype=None*) Creates a new Quaternion from an axis with angle magnitude.
- **classmethod from\_axis\_rotation**(*axis*, *theta*, *dtype=None*) Creates a new Quaternion with a rotation around the specified axis.
- **classmethod from\_eulers**(*eulers*, *dtype=None*) Creates a Quaternion from the specified Euler angles.
- **classmethod from\_inverse\_of\_eulers**(*eulers*, *dtype=None*) Creates a Quaternion from the inverse of the specified Euler angles.
- **classmethod from\_matrix**(*matrix*, *dtype=None*) Creates a Quaternion from the specified Matrix (Matrix33 or Matrix44).
- **classmethod from\_x\_rotation**(*theta*, *dtype=None*) Creates a new Quaternion with a rotation around the X-axis.
- **classmethod from\_y\_rotation**(*theta*, *dtype=None*) Creates a new Quaternion with a rotation around the Y-axis.
- **classmethod from\_z\_rotation**(*theta*, *dtype=None*) Creates a new Quaternion with a rotation around the Z-axis.

#### **inverse**

Returns the inverse of this quaternion.

#### **is\_identity**

Returns True if the Quaternion has no rotation (0.,0.,0.,1.).

### **length**

Returns the length of this Quaternion.

### **lerp**(*other*, *t*)

Interpolates between quat1 and quat2 by t. The parameter t is clamped to the range  $[0, 1]$ 

#### **matrix33**

Returns a Matrix33 representation of this Quaternion.

## **matrix44**

Returns a Matrix44 representation of this Quaternion.

### **negative**

Returns the negative of the Quaternion.

### **normalise**()

normalizes this Quaternion in-place.

#### **normalised**

Returns a normalized version of this Quaternion as a new Quaternion.

#### **normalize**()

normalizes this Quaternion in-place.

### **normalized**

Returns a normalized version of this Quaternion as a new Quaternion.

```
power(exponent)
     Returns a new Quaternion representing this Quaternion to the power of the exponent.
slerp(other, t)
     Spherically interpolates between quat1 and quat2 by t. The parameter t is clamped to the range [0, 1]w
x
xw
xy
xyw
xyz
xyzw
xz
xzw
y
z
```
## <span id="page-15-0"></span>**2.3 Vectors**

## <span id="page-15-1"></span>**2.3.1 Vector3**

Represents a 3 dimensional Vector.

The Vector3 class provides a number of convenient functions and conversions.

```
import numpy as np
from pyrr import Quaternion, Matrix33, Matrix44, Vector3
v = Vector3()v = Vector3([1., 2., 3.])# copy constructor
v = Vector3(Vector3())# add / subtract vectors
v = Vector3([1.,2.,3.]) + Vector3([4.,5.,6.])# rotate a vector by a Matrix
v = Matrix33.identity() * Vector3([1.,2.,3.])
v = \text{Matrix44}.identity() * Vector3([1., 2., 3.])# rotate a vector by a Quaternion
v = Quaternion() * Vector3([1.,2.,3.])
# get the dot-product of 2 vectors
d = \text{Vector3}([1., 0., 0.]) | Vector3([0., 1., 0.])
# get the cross-product of 2 vectors
x = Vector3([1.,0.,0.]) \land Vector3([0.,1.,0.])
```
(continues on next page)

(continued from previous page)

```
# access specific parts of the vector
# x value
x, y, z = v.x, v.y, v.z# access groups of values as np.ndarray's
xy = v . xyxz = v \cdot xzxyz = v.xyz
```
**class** pyrr.objects.vector3.**Vector3**

```
classmethod from_vector4(vector, dtype=None)
    Create a Vector3 from a Vector4.
```
Returns the Vector3 and the W component as a tuple.

```
inverse
```
Returns the opposite of this vector.

```
vector3
x
xy
xyz
xz
y
z
```
## <span id="page-16-0"></span>**2.3.2 Vector4**

Represents a 4 dimensional Vector.

The Vector4 class provides a number of convenient functions and conversions.

```
import numpy as np
from pyrr import Quaternion, Matrix33, Matrix44, Vector4
v = Vector4()v = Vector4([1., 2., 3.])# explicit creation
v = Vector4. from\_vector3(Vector3([1., 2., 3.]), w=1.0)# copy constructor
v = Vector4(Vector4())# add / subtract vectors
v = Vector4([1.,2.,3.,4.]) + Vector4([4.,5.,6.,7.])# rotate a vector by a Matrix
v = Matrix44.identity() * Vector4([1., 2., 3., 4.])
```
(continues on next page)

(continued from previous page)

```
# rotate a vector by a Quaternion
v = Quaternion() * Vector4([1.,2.,3.,4.])
# get the dot-product of 2 vectors
d = Vector4([1.,0.,0.,0.]) | Vector4([0.,1.,0.,0.])# access specific parts of the vector
# x value
X, Y, Z, W = V, X, V, Y, V, Z, V, W# access groups of values as np.ndarray's
xy = v.xy
xyz = v.xyz
xyzw = v.xyzw
xz = v \cdot xzxw = v.xw
xyw = v.xyw
xzw = v.xzw
```
**class** pyrr.objects.vector4.**Vector4**

```
classmethod from_vector3(vector, w=0.0, dtype=None)
```
Create a Vector4 from a Vector3.

By default, the W value is 0.0.

### **inverse**

Returns the opposite of this vector.

#### **vector3**

Returns a Vector3 and the W component as a tuple.

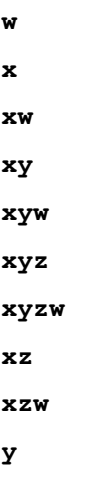

**z**

# CHAPTER 3

## Procedural API

## <span id="page-18-3"></span><span id="page-18-1"></span><span id="page-18-0"></span>**3.1 Axis Aligned Bounding Box**

## <span id="page-18-2"></span>**3.1.1 AABB**

Provides functions to calculate and manipulate Axis-Aligned Bounding Boxes (AABB).

AABB are a simple 3D rectangle with no orientation. It is up to the user to provide translation.

An AABB is represented by an array of 2 x 3D vectors. The first vector represents the minimum extent. The second vector represents the maximum extent.

It should be noted that rotating the object within an AABB will invalidate the AABB. It is up to the user to either:

- recalculate the AABB.
- use an AAMBB instead.

TODO: add transform( matrix )

```
pyrr.aabb.add_aabbs(*args, **kwargs)
     Extend an AABB to encompass a list of other AABBs.
```

```
pyrr.aabb.add_points(*args, **kwargs)
     Extends an AABB to encompass a list of points.
```

```
pyrr.aabb.centre_point(*args, **kwargs)
     Returns the centre point of the AABB.
```
- pyrr.aabb.**clamp\_points**(*\*args*, *\*\*kwargs*) Takes a list of points and modifies them to fit within the AABB.
- pyrr.aabb.**create\_from\_aabbs**(*\*args*, *\*\*kwargs*) Creates an AABB from a list of existing AABBs.

```
AABBs must be a 2D list. Ie::
```
numpy.array([ AABB, AABB, ])

```
pyrr.aabb.create_from_bounds(*args, **kwargs)
     Creates an AABB using the specified minimum and maximum values.
```

```
pyrr.aabb.create_from_points(*args, **kwargs)
     Creates an AABB from the list of specified points.
```
Points must be a 2D list. Ie::

numpy.array( $[$  [ x, y, z ], [ x, y, z ], ])

pyrr.aabb.**create\_zeros**(*dtype=None*)

```
class pyrr.aabb.index
```

```
maximum = 1
```

```
minimum = 0
```
- pyrr.aabb.**maximum**(*\*args*, *\*\*kwargs*) Returns the maximum point of the AABB.
- pyrr.aabb.**minimum**(*\*args*, *\*\*kwargs*) Returns the minimum point of the AABB.

## <span id="page-19-0"></span>**3.1.2 AAMBB**

Provides functions to calculate and manipulate Axis-Aligned Minimum Bounding Boxes (AAMBB).

AAMBB are a simple 3D rectangle with no orientation. It is up to the user to provide translation. AAMBB differ from AABB in that they allow for the content to rotate freely and still be within the AAMBB.

An AAMBB is represented in the same way an AABB is; a array of 2 x 3D vectors. The first vector represents the minimum extent. The second vector represents the maximum extent.

Note that because the AAMBB set's it's dimensions using the vector length of any points set within it, the user should be careful to avoid adding the AAMBB to itself or the AAMBB will continue to grow.

TODO: add transform( matrix ) TODO: add point\_within\_aabb TODO: use point\_within\_aabb for unit tests

```
pyrr.aambb.add_aabbs(*args, **kwargs)
     Extend an AAMBB to encompass a list of other AABBs or AAMBBs.
```
It should be noted that this ensures that the encompassed AABBs can rotate freely. Using the AAMBB itself in this calculation will create an event bigger AAMBB.

pyrr.aambb.**add\_points**(*\*args*, *\*\*kwargs*)

Extends an AAMBB to encompass a list of points.

It should be noted that this ensures that the encompassed points can rotate freely. Calling this using the min / max points from the AAMBB will create an even bigger AAMBB.

```
pyrr.aambb.centre_point(bb)
     Returns the centre point of the AABB. This should always be [0.0, 0.0, 0.0]
```
- pyrr.aambb.**clamp\_points**(*bb*, *points*) Takes a list of points and modifies them to fit within the AABB.
- pyrr.aambb.**create\_from\_aabbs**(*aabbs*, *dtype=None*) Creates an AAMBB from a list of existing AABBs.

### AABBs must be a 2D list. Ie::

```
numpy.array([ AABB, AABB, ])
```

```
pyrr.aambb.create_from_bounds(*args, **kwargs)
     Creates an AAMBB using the specified minimum and maximum values.
```

```
pyrr.aambb.create_from_points(*args, **kwargs)
     Creates an AAMBB from the list of specified points.
```
Points must be a 2D list. Ie::

numpy.array $([ [ x, y, z ], [ x, y, z ], ])$ 

pyrr.aambb.**create\_zeros**(*dtype=None*)

```
class pyrr.aambb.index
```

```
maximum = 1
```

```
minimum = 0
```

```
pyrr.aambb.maximum(bb)
     Returns the maximum point of the AABB.
```

```
pyrr.aambb.minimum(bb)
     Returns the minimum point of the AABB.
```
## <span id="page-20-0"></span>**3.2 Euler**

Provide functions for the creation and manipulation of Euler angles.

Eulers represent 3 rotations: Pitch, Roll and Yaw.

Eulers are represented using a numpy.array of shape (3,).

```
pyrr.euler.create(roll=0.0, pitch=0.0, yaw=0.0, dtype=None)
     Creates an array storing the specified euler angles.
```
Input values are in radians.

**Parameters** 

- $pitch(fload)$  The pitch in radians.
- **roll** (*[float](https://docs.python.org/3/library/functions.html#float)*) The roll in radians.
- **yaw**  $(f$ loat) The yaw in radians.

Return type numpy.array

pyrr.euler.**create\_from\_x\_rotation**(*theta*, *dtype=None*)

pyrr.euler.**create\_from\_y\_rotation**(*theta*, *dtype=None*)

```
pyrr.euler.create_from_z_rotation(theta, dtype=None)
```
**class** pyrr.euler.**index**

Defines the indices used to store the Euler values in the numpy array.

**pitch = 1**

**roll = 0**

**yaw = 2**

pyrr.euler.**pitch**(*eulers*)

Extracts the pitch value from the euler.

Return type float.

<span id="page-21-1"></span>pyrr.euler.**roll**(*eulers*) Extracts the roll value from the euler.

Return type float.

pyrr.euler.**yaw**(*eulers*) Extracts the yaw value from the euler.

Return type float.

## <span id="page-21-0"></span>**3.3 Geometric Tests**

Defines a number of functions to test interactions between various forms data types.

pyrr.geometric\_tests.**point\_closest\_point\_on\_line**(*\*args*, *\*\*kwargs*) Calculates the point on the line that is closest to the specified point.

**Parameters** 

- **point** (numpy.array) The point to check with.
- **line** (numpy.array) The line to check against.

Return type numpy.array

Returns The closest point on the line to the point.

pyrr.geometric\_tests.**point\_closest\_point\_on\_line\_segment**(*\*args*, *\*\*kwargs*)

Calculates the point on the line segment that is closest to the specified point.

This is similar to point\_closest\_point\_on\_line, except this is against the line segment of finite length. Whereas point\_closest\_point\_on\_line checks against a line of infinite length.

### Parameters

- **point** (numpy.array) The point to check with.
- **line\_segment** (numpy.array) The finite line segment to check against.

Return type numpy.array

Returns The closest point on the line segment to the point.

```
pyrr.geometric_tests.point_closest_point_on_plane(*args, **kwargs)
```
Calculates the point on a plane that is closest to a point.

### Parameters

- **point** (numpy.array) The point to check with.
- **plane** (numpy.array) The infinite plane to check against.

Return type numpy.array

Returns The closest point on the plane to the point.

pyrr.geometric\_tests.**point\_closest\_point\_on\_ray**(*\*args*, *\*\*kwargs*) Calculates the point on a ray that is closest to a point.

### Parameters

- **point** (numpy.array) The point to check with.
- **ray** (numpy.array) The ray to check against.

<span id="page-22-0"></span>Return type numpy.array

Returns The closest point on the ray to the point.

pyrr.geometric\_tests.**point\_height\_above\_plane**(*\*args*, *\*\*kwargs*)

Calculates how high a point is above a plane.

### **Parameters**

- **point** (numpy.array) The point to check.
- **plane** (numpy.array) The plane to check.

Return type [float](https://docs.python.org/3/library/functions.html#float)

Returns The height above the plane as a float. The value will be negative if the point is behind the plane.

```
pyrr.geometric_tests.point_intersect_line(*args, **kwargs)
```
Calculates the intersection point of a point and aline.

Performed by checking if the cross-product of the point relative to the line is 0.

```
pyrr.geometric_tests.point_intersect_line_segment(*args, **kwargs)
     Calculates the intersection point of a point and a line segment.
```
Performed by checking if the cross-product of the point relative to the line is 0 and if the dot product of the point relative to the line start AND the end point relative to the line start is less than the segment's squared length.

```
pyrr.geometric_tests.point_intersect_rectangle(*args, **kwargs)
     Calculates the intersection point of a point and a 2D rectangle.
```
For 3D points, the Z axis will be ignored.

Returns Returns True if the point is touching

or within the rectangle.

```
pyrr.geometric_tests.ray_coincident_ray(*args, **kwargs)
     Check if rays are coincident.
```
Rays must not only be parallel to each other, but reside along the same vector.

**Parameters ray1, ray2** (numpy.  $array$ ) – The rays to check.

Return type boolean

Returns Returns True if the two rays are co-incident.

pyrr.geometric\_tests.**ray\_intersect\_aabb**(*\*args*, *\*\*kwargs*) Calculates the intersection point of a ray and an AABB

**Parameters** 

- **ray1** (numpy.array) The ray to check.
- **aabb** (numpy.array) The Axis-Aligned Bounding Box to check against.

Return type numpy.array

Returns Returns a vector if an intersection occurs. Returns None if no intersection occurs.

```
pyrr.geometric_tests.ray_intersect_plane(*args, **kwargs)
```
Calculates the intersection point of a ray and a plane.

#### **Parameters**

• **ray** (numpy.array) – The ray to test for intersection.

- **plane** (numpy.array) The ray to test for intersection.
- **front\_only** (boolean) Specifies if the ray should

<span id="page-23-1"></span>only hit the front of the plane. Collisions from the rear of the plane will be ignored.

:return The intersection point, or None if the ray is parallel to the plane. Returns None if the ray intersects the back of the plane and front only is True.

pyrr.geometric\_tests.**ray\_parallel\_ray**(*\*args*, *\*\*kwargs*)

Checks if two rays are parallel.

Parameters ray1, ray2 (numpy.array) – The rays to check.

Return type boolean

Returns Returns True if the two rays are parallel.

pyrr.geometric\_tests.**sphere\_does\_intersect\_sphere**(*\*args*, *\*\*kwargs*)

Checks if two spheres overlap.

Note: This will return True if the two spheres are touching perfectly but sphere\_penetration\_sphere will return 0.0 as the touch but don't penetrate.

This is faster than circle\_penetrate\_amount\_circle as it avoids a square root calculation.

#### Parameters

- **s1** (numpy.array) The first circle.
- **s2** (numpy.array) The second circle.

### Return type boolean

Returns Returns True if the circles overlap. Otherwise, returns False.

```
pyrr.geometric_tests.sphere_penetration_sphere(*args, **kwargs)
```
Calculates the distance two spheres have penetrated into one another.

### **Parameters**

- **s1** (numpy.array) The first circle.
- **s2** (numpy.array) The second circle.

### Return type [float](https://docs.python.org/3/library/functions.html#float)

**Returns** The total overlap of the two spheres. This is essentially:  $r1 + r2$  - distance Where r1 and r2 are the radii of circle 1 and 2 and distance is the length of the vector p2 - p1. Will return 0.0 if the circles do not overlap.

pyrr.geometric\_tests.**vector\_parallel\_vector**(*\*args*, *\*\*kwargs*)

Checks if two vectors are parallel.

**Parameters**  $v1$ **,**  $v2$  (numpy.  $array$ ) – The vectors to check.

Return type boolean

Returns Returns True if the two vectors are parallel.

## <span id="page-23-0"></span>**3.4 Geometry**

Geometry functions.

pyrr.geometry.**create\_cube**(*scale=(1.0*, *1.0*, *1.0)*, *st=False*, *rgba=False*, *dtype='float32'*, *type='triangles'*)

Returns a Cube reading for rendering.

Output is a tuple of numpy arrays. The first value is the vertex data, the second is the indices.

The first dimension of the vertex data contains the list of vertices. The second dimension is the vertex data.

Vertex data is always in the following order:

 $[x, y, z, s, t, r, g, b, a]$ 

ST and RGBA are optional. If ST is dropped but RGBA is included the format will be:

 $[x, y, z, r, g, b, a]$ 

If both ST and RGBA are dropped the format will be:

[x, y, z]

RGBA can also be of size 3 (RGB) or 4 (RGBA).

Output format is as follows:

```
numpy.array([
    # vertex 1
    [x, y, z, s, t, r, q, b, a],# vertex 2
    [x, y, z, s, t, r, g, b, a],...
    # vertex N
    [x, y, z, s, t, r, q, b, a],\int, dtype = dtype)
```
### **Parameters**

• **st** ([bool,](https://docs.python.org/3/library/functions.html#bool) scalar, list, tuple, numpy.ndarray) – The ST texture co-ordinates.

Default is False, which means ST will not be included in the array.

If True is passed, the default ST values will be provided with the bottom-left of the quad being located at  $ST=(0.0,0.0)$  and the top-right being located at  $ST=(1.0,1.0)$ .

If a 2d list, tuple or numpy array is passed, it must have one of the following shapes:

 $(2,2,), (4,2,)$ ,  $(6,2,)$ 

If the shape is (2,2,), the values are interpreted as the minimum and maximum values for ST.

For example:

 $st=((0.1, 0.3), (0.2, 0.4))$ 

S values will be between 0.1 to 0.2. T values will be between 0.3 to 0.4.

The bottom left will receive the minimum of both, and the top right will receive the maximum.

If the shape is (4,2,), the values are interpreted as being the actual ST values for the 4 vertices of each face.

The vertices are in counter-clockwise winding order from the top right:

[top-right, top-left, bottom-left, bottom-right,]

If the shape is (6,2,), the values are interpreted as being the minimum and maximum values for each face of the cube.

The faces are in the following order:

[front, right, back, left, top, bottom,]

• **rgba** ([bool,](https://docs.python.org/3/library/functions.html#bool) scalar, list, tuple, numpy.ndarray) – The RGBA colour.

Default is False, which means RGBA will not be included in the array.

If True is passed, the default RGBA values will be provided with all vertices being RGBA=(1.0, 1.0, 1.0, 1.0).

If a 2d list, tuple or numpy array is passed, it must have one of the following shapes.:

```
(3,), (4,), (4,3,), (4,4,), (6,3,), (6,4,), (24,3,), (24,4,),
```
If the shape is (3,), the values are interpreted as being an RGB value (no alpha) to set on all vertices.

If the shape is  $(4)$ , the values are intepreted the same as the shape  $(3)$ , except the alpha value is included.

If the shape is (4,3,), the values are interpreted as being a colour to set on the 4 vertices of each face.

The vertices are in counter-clockwise winding order from the top right:

[top-right, top-left, bottom-left, bottom-right]

If the shape is  $(4,4,)$ , the values are intepreted the same as the shape  $(4,3,)$  except the alpha value is included.

If the shape is (6,3,), the values are interpreted as being one RGB value (no alpha) for each face.

The faces are in the following order:

[front, right, back, left, top, bottom,]

If the shape is  $(6,4)$ , the values are interpreted the same as the shape  $(6,3)$  except the alpha value is included.

If the shape is (24,3,), the values are interpreted as being an RGB value (no alpha) to set on each vertex of each face (4 \* 6).

The faces are in the following order:

[front, right, back, left, top, bottom,]

The vertices are in counter-clockwise winding order from the top right:

[top-right, top-left, bottom-left, bottom-right]

If the shape is  $(24,4)$ , the values are interpreted the same as the shape  $(24,3)$ , except the alpha value is included.

<span id="page-26-0"></span>• **type** (string) – The type of indices to generate.

Valid values are:

```
['triangles', 'triangle_strip', 'triangle_fan', 'quads', 'quad_
˓→strip',]
```
If you just want the vertices without any index manipulation, use 'quads'.

```
pyrr.geometry.create_quad(scale=(1.0, 1.0), st=False, rgba=False, dtype='float32',
                              type='triangles')
```
Returns a Quad reading for rendering.

Output is a tuple of numpy arrays. The first value is the vertex data, the second is the indices.

The first dimension of the vertex data contains the list of vertices. The second dimension is the vertex data.

Vertex data is always in the following order:

 $[x, y, z, s, t, r, g, b, a]$ 

ST and RGBA are optional. If ST is dropped but RGBA is included the format will be:

 $[x, y, z, r, g, b, a]$ 

If both ST and RGBA are dropped the format will be:

[x, y, z]

RGBA can also be of size 3 (RGB) or 4 (RGBA).

Output format is as follows:

```
numpy.array([
    # vertex 1
    [x, y, z, s, t, r, g, b, a],# vertex 2
    [x, y, z, s, t, r, g, b, a],...
    # vertex N
    [x, y, z, s, t, r, g, b, a],], dtype = dtype)
```
#### **Parameters**

• **st** ([bool,](https://docs.python.org/3/library/functions.html#bool) scalar, list, tuple, numpy.ndarray) – The ST texture co-ordinates.

Default is False, which means ST will not be included in the array.

If True is passed, the default ST values will be provided with the bottom-left of the quad being located at  $ST=(0.0,0.0)$  and the top-right being located at  $ST=(1.0,1.0)$ .

If a 2d list, tuple or numpy array is passed, it must have one of the following shapes:

 $(2,2,), (4,2,),$ 

If the shape is (2,2,), the values are interpreted as the minimum and maximum values for ST.

For example:

<span id="page-27-1"></span> $st=($   $(0.1, 0.3)$ ,  $(0.2, 0.4)$ )

S values will be between 0.1 to 0.2. T values will be between 0.3 to 0.4.

The bottom left will receive the minimum of both, and the top right will receive the maximum.

If the shape is (4,2,), the values are interpreted as being the actual ST values for the 4 vertices of the Quad.

The vertices are in counter-clockwise winding order from the top right:

[top-right, top-left, bottom-left, bottom-right,]

• **rgba** ([bool,](https://docs.python.org/3/library/functions.html#bool) scalar, list, tuple, numpy.ndarray) – The RGBA colour.

Default is False, which means RGBA will not be included in the array.

If True is passed, the default RGBA values will be provided with all vertices being RGBA=(1.0, 1.0, 1.0, 1.0)

If a 2d list, tuple or numpy array is passed, it must have one of the following shapes:

 $(3,), (4,), (4,3,), (4,4,),$ 

If the shape is (3,), the values are interpreted as being an RGB value (no alpha) to set on all vertices.

If the shape is  $(4)$ , the values are intepreted the same as the shape  $(3)$ , except the alpha value is included.

If the shape is (4,3,), the values are interpreted as being a colour to set on the 4 vertices of the Quad.

The vertices are in counter-clockwise winding order from the top right:

[top-right, top-left, bottom-left, bottom-right]

If the shape is  $(4,4)$ , the values are intepreted the same as the shape  $(4,3)$ , except the alpha value is included.

• **type** (string) – The type of indices to generate.

Valid values are:

```
['triangles', 'triangle_strip', 'triangle_fan', 'quads', 'quad_
˓→strip',]
```
If you just want the vertices without any index manipulation, use 'quads'.

## <span id="page-27-0"></span>**3.5 Integer**

Provide functions for the manipulation of integers.

```
pyrr.integer.count_bits(value)
     Counts the number of bits set to 1 in an integer.
```
For example:

```
>>> count_bits(0b101111)
5
>>> count_bits(0xf)
4
>>> count_bits(8)
1
>>> count_bits(3)
2
```
Parameters value ([int](https://docs.python.org/3/library/functions.html#int)) - An integer.

Return type integer

Returns The count of bits set to 1.

See also:

<http://wiki.python.org/moin/BitManipulation>

## <span id="page-28-0"></span>**3.6 Line**

Provide functions for the creation and manipulation of Lines.

A Line data structure is simply a numpy.array with 2 vectors:

```
start = numpy.array([-1.0, 0.0, 0.0])
end = numpy.array( [1.0, 0.0, 0.0])
line = numpy.array( [ start, end ] )
```
Both Lines and Line Segments are defined using the same data structure. The only difference is how the data is interpreted.

A line is defined by two points but extends infinitely.

A line segment only exists between two points. It does not extend forever.

The choice to interprete a line as a line or line segment is up to the function being called. Check the function signature of documentation to determine how a line will be interpreted.

pyrr.line.**create\_from\_points**(*v1*, *v2*, *dtype=None*) Creates a line from 2 vectors.

The 2 vectors represent the start and end point of the line.

Parameters

- **v1** (numpy.array) Start point.
- **v2** (numpy.array) End point.

Return type numpy.array

Returns A line extending from v1 to v2.

pyrr.line.**create\_from\_ray**(*\*args*, *\*\*kwargs*)

Converts a ray to a line.

The line will extend from 'ray origin -> ray origin + ray direction'.

**Parameters**  $\text{ray}(number, array)$  **– The ray to convert.** 

<span id="page-29-2"></span>Return type numpy.array

Returns A line beginning at the ray start and extending for 1 unit in the direction of the ray.

pyrr.line.**create\_zeros**(*dtype=None*)

Creates a line with the start and end at the origin.

Return type numpy.array

Returns A line with both start and end points at (0,0,0).

pyrr.line.**end**(*\*args*, *\*\*kwargs*) Extracts the end point of the line.

**Parameters line** (numpy. array) – The line to extract the end from.

Return type numpy.array

Returns The ending point of the line.

**class** pyrr.line.**index**

**end = 1**

**start = 0**

pyrr.line.**start**(*\*args*, *\*\*kwargs*) Extracts the start point of the line.

**Parameters line** (numpy. array) – The line to extract the start from.

Return type numpy.array

Returns The starting point of the line.

## <span id="page-29-0"></span>**3.7 Matrix functions**

## <span id="page-29-1"></span>**3.7.1 Matrix33**

3x3 Matrix which supports rotation, translation, scale and skew.

Matrices are laid out in row-major format and can be loaded directly into OpenGL. To convert to column-major format, transpose the array using the numpy.array.T method.

```
pyrr.matrix33.apply_to_vector(*args, **kwargs)
     Apply a matrix to a vector.
```
The matrix's rotation are applied to the vector. Supports multiple matrices and vectors.

**Parameters** 

- **mat** (numpy.array) The rotation / translation matrix. Can be a list of matrices.
- **vec** (numpy.array) The vector to modify. Can be a list of vectors.

Return type numpy.array

Returns The vectors rotated by the specified matrix.

pyrr.matrix33.**create\_direction\_scale**(*direction*, *scale*)

Creates a matrix which can apply a directional scaling to a set of vectors.

An example usage for this is to flatten a mesh against a single plane.

### <span id="page-30-0"></span>**Parameters**

- **direction** (numpy.array) a numpy.array of shape (3,) of the direction to scale.
- **scale** ([float](https://docs.python.org/3/library/functions.html#float)) a float value for the scaling along the specified direction. A scale of 0.0 will flatten the vertices into a single plane with the direction being the plane's normal.

#### Return type numpy.array

Returns The scaling matrix.

pyrr.matrix33.**create\_from\_axis\_rotation**(*\*args*, *\*\*kwargs*) Creates a matrix from the specified theta rotation around an axis.

### **Parameters**

- **axis** (numpy.  $array$ ) A (3,) vector specifying the axis of rotation.
- **theta**  $(f$ loat) A rotation speicified in radians.

Return type numpy.array

Returns A matrix with shape (3,3).

pyrr.matrix33.**create\_from\_eulers**(*\*args*, *\*\*kwargs*)

Creates a matrix from the specified Euler rotations.

**Parameters eulers**  $(numpy,array) - A$  set of euler rotations in the format specified by the euler modules.

Return type numpy.array

Returns A matrix with shape (3,3) with the euler's rotation.

pyrr.matrix33.**create\_from\_inverse\_of\_quaternion**(*\*args*, *\*\*kwargs*) Creates a matrix with the inverse rotation of a quaternion.

**Parameters quat** (numpy. array) – The quaternion to make the matrix from (shape 4).

Return type numpy.array

Returns A matrix with shape (3,3) that respresents the inverse of the quaternion.

## pyrr.matrix33.**create\_from\_matrix44**(*mat*, *dtype=None*)

Creates a Matrix33 from a Matrix44.

Return type numpy.array

Returns A matrix with shape (3,3) with the input matrix rotation.

pyrr.matrix33.**create\_from\_quaternion**(*\*args*, *\*\*kwargs*) Creates a matrix with the same rotation as a quaternion.

**Parameters quat** – The quaternion to create the matrix from.

Return type numpy.array

Returns A matrix with shape (3,3) with the quaternion's rotation.

pyrr.matrix33.**create\_from\_scale**(*scale*, *dtype=None*) Creates an identity matrix with the scale set.

**Parameters scale** (numpy. array) – The scale to apply as a vector (shape 3).

Return type numpy.array

Returns A matrix with shape (3,3) with the scale set to the specified vector.

<span id="page-31-0"></span>pyrr.matrix33.**create\_from\_x\_rotation**(*theta*, *dtype=None*) Creates a matrix with the specified rotation about the X axis.

**Parameters theta**  $(float)$  $(float)$  $(float)$  – The rotation, in radians, about the X-axis.

Return type numpy.array

Returns A matrix with the shape (3,3) with the specified rotation about the X-axis.

#### See also:

[http://en.wikipedia.org/wiki/Rotation\\_matrix#In\\_three\\_dimensions](http://en.wikipedia.org/wiki/Rotation_matrix#In_three_dimensions)

pyrr.matrix33.**create\_from\_y\_rotation**(*theta*, *dtype=None*) Creates a matrix with the specified rotation about the Y axis.

**Parameters theta**  $(f$ loat) – The rotation, in radians, about the Y-axis.

Return type numpy.array

**Returns** A matrix with the shape  $(3,3)$  with the specified rotation about the Y-axis.

#### See also:

[http://en.wikipedia.org/wiki/Rotation\\_matrix#In\\_three\\_dimensions](http://en.wikipedia.org/wiki/Rotation_matrix#In_three_dimensions)

pyrr.matrix33.**create\_from\_z\_rotation**(*theta*, *dtype=None*) Creates a matrix with the specified rotation about the Z axis.

**Parameters theta**  $(f$ loat) – The rotation, in radians, about the Z-axis.

Return type numpy.array

**Returns** A matrix with the shape  $(3,3)$  with the specified rotation about the Z-axis.

### See also:

[http://en.wikipedia.org/wiki/Rotation\\_matrix#In\\_three\\_dimensions](http://en.wikipedia.org/wiki/Rotation_matrix#In_three_dimensions)

#### pyrr.matrix33.**create\_identity**(*dtype=None*)

Creates a new matrix33 and sets it to an identity matrix.

Return type numpy.array

Returns A matrix representing an identity matrix with shape (3,3).

#### pyrr.matrix33.**inverse**(*mat*)

Returns the inverse of the matrix.

This is essentially a wrapper around numpy.linalg.inv.

**Parameters**  $m$  (numpy.  $array$ ) – A matrix.

Return type numpy.array

Returns The inverse of the specified matrix.

#### See also:

<http://docs.scipy.org/doc/numpy/reference/generated/numpy.linalg.inv.html>

pyrr.matrix33.**multiply**(*m1*, *m2*)

Multiply two matricies, m1 . m2.

This is essentially a wrapper around numpy.dot( m1, m2 )

### **Parameters**

• **m1** (numpy. array) – The first matrix. Can be a list of matrices.

•  $m2$  (numpy.array) – The second matrix. Can be a list of matrices.

<span id="page-32-1"></span>Return type numpy.array

Returns A matrix that results from multiplying m1 by m2.

## <span id="page-32-0"></span>**3.7.2 Matrix44**

4x4 Matrix which supports rotation, translation, scale and skew.

Matrices are laid out in row-major format and can be loaded directly into OpenGL. To convert to column-major format, transpose the array using the numpy.array.T method.

```
pyrr.matrix44.apply_to_vector(*args, **kwargs)
```
Apply a matrix to a vector.

The matrix's rotation and translation are applied to the vector. Supports multiple matrices and vectors.

#### **Parameters**

- **mat** (numpy.array) The rotation / translation matrix. Can be a list of matrices.
- **vec** (numpy.array) The vector to modify. Can be a list of vectors.

### Return type numpy.array

Returns The vectors rotated by the specified matrix.

```
pyrr.matrix44.create_from_axis_rotation(*args, **kwargs)
```
Creates a matrix from the specified rotation theta around an axis.

#### **Parameters**

- **axis** (numpy.  $array$ ) A (3,) vector.
- $\cdot$  theta  $(fload) A$  rotation in radians.

Return type numpy.array

Returns A matrix with shape (4,4).

pyrr.matrix44.**create\_from\_eulers**(*\*args*, *\*\*kwargs*) Creates a matrix from the specified Euler rotations.

> **Parameters eulers**  $(numpy,array) - A$  set of euler rotations in the format specified by the euler modules.

Return type numpy.array

Returns A matrix with shape (4,4) with the euler's rotation.

pyrr.matrix44.**create\_from\_inverse\_of\_quaternion**(*\*args*, *\*\*kwargs*) Creates a matrix with the inverse rotation of a quaternion.

This can be used to go from object space to intertial space.

**Parameters quat**  $(numpy .array)$  – The quaternion to make the matrix from (shape 4).

Return type numpy.array

Returns A matrix with shape (4,4) that respresents the inverse of the quaternion.

pyrr.matrix44.**create\_from\_matrix33**(*mat*, *dtype=None*)

Creates a Matrix44 from a Matrix33.

The translation will be 0,0,0.

<span id="page-33-0"></span>Return type numpy.array

Returns A matrix with shape (4,4) with the input matrix rotation.

pyrr.matrix44.**create\_from\_quaternion**(*\*args*, *\*\*kwargs*) Creates a matrix with the same rotation as a quaternion.

**Parameters quat** – The quaternion to create the matrix from.

Return type numpy.array

Returns A matrix with shape (4,4) with the quaternion's rotation.

pyrr.matrix44.**create\_from\_scale**(*scale*, *dtype=None*) Creates an identity matrix with the scale set.

**Parameters scale** (numpy.  $array$ ) – The scale to apply as a vector (shape 3).

Return type numpy.array

Returns A matrix with shape (4,4) with the scale set to the specified vector.

pyrr.matrix44.**create\_from\_translation**(*\*args*, *\*\*kwargs*) Creates an identity matrix with the translation set.

Parameters **vec** (numpy. array) – The translation vector (shape 3 or 4).

Return type numpy.array

Returns A matrix with shape (4,4) that represents a matrix with the translation set to the specified vector.

pyrr.matrix44.**create\_from\_x\_rotation**(*theta*, *dtype=None*)

Creates a matrix with the specified rotation about the X axis.

**Parameters theta**  $(f$ loat) – The rotation, in radians, about the X-axis.

Return type numpy.array

Returns A matrix with the shape (4,4) with the specified rotation about the X-axis.

See also:

[http://en.wikipedia.org/wiki/Rotation\\_matrix#In\\_three\\_dimensions](http://en.wikipedia.org/wiki/Rotation_matrix#In_three_dimensions)

pyrr.matrix44.**create\_from\_y\_rotation**(*theta*, *dtype=None*) Creates a matrix with the specified rotation about the Y axis.

**Parameters theta**  $(float)$  $(float)$  $(float)$  – The rotation, in radians, about the Y-axis.

Return type numpy.array

Returns A matrix with the shape (4,4) with the specified rotation about the Y-axis.

See also:

[http://en.wikipedia.org/wiki/Rotation\\_matrix#In\\_three\\_dimensions](http://en.wikipedia.org/wiki/Rotation_matrix#In_three_dimensions)

```
pyrr.matrix44.create_from_z_rotation(theta, dtype=None)
     Creates a matrix with the specified rotation about the Z axis.
```
**Parameters theta**  $(f$ loat) – The rotation, in radians, about the Z-axis.

Return type numpy.array

Returns A matrix with the shape (4,4) with the specified rotation about the Z-axis.

## <span id="page-34-0"></span>See also:

[http://en.wikipedia.org/wiki/Rotation\\_matrix#In\\_three\\_dimensions](http://en.wikipedia.org/wiki/Rotation_matrix#In_three_dimensions)

pyrr.matrix44.**create\_identity**(*dtype=None*)

Creates a new matrix44 and sets it to an identity matrix.

Return type numpy.array

Returns A matrix representing an identity matrix with shape (4,4).

pyrr.matrix44.**create\_look\_at**(*eye*, *target*, *up*, *dtype=None*) Creates a look at matrix according to OpenGL standards.

### **Parameters**

- **eye** (numpy.array) Position of the camera in world coordinates.
- **target** (numpy.array) The position in world coordinates that the camera is looking at.
- **up** (numpy.array) The up vector of the camera.

Return type numpy.array

Returns A look at matrix that can be used as a viewMatrix

```
pyrr.matrix44.create_matrix33_view(mat)
```
Returns a view into the matrix in Matrix33 format.

This is different from matrix33.create\_from\_matrix44, in that changes to the returned matrix will also alter the original matrix.

Return type numpy.array

Returns A view into the matrix in the format of a matrix33 (shape (3,3)).

pyrr.matrix44.**create\_orthogonal\_projection**(*left*, *right*, *bottom*, *top*, *near*, *far*, *dtype=None*) Creates an orthogonal projection matrix.

### **Parameters**

- **left**  $(f\text{lost})$  The left of the near plane relative to the plane's centre.
- **right**  $(fload)$  The right of the near plane relative to the plane's centre.
- **top**  $(f$ loat) The top of the near plane relative to the plane's centre.
- **bottom** ( $f$ loat) The bottom of the near plane relative to the plane's centre.
- **near** (*[float](https://docs.python.org/3/library/functions.html#float)*) The distance of the near plane from the camera's origin. It is recommended that the near plane is set to 1.0 or above to avoid rendering issues at close range.
- **far** ([float](https://docs.python.org/3/library/functions.html#float)) The distance of the far plane from the camera's origin.

### Return type numpy.array

Creates an orthogonal projection matrix.

Returns A projection matrix representing the specified orthogonal perspective.

### See also:

[http://msdn.microsoft.com/en-us/library/dd373965\(v=vs.85\).aspx](http://msdn.microsoft.com/en-us/library/dd373965(v=vs.85).aspx)

```
pyrr.matrix44.create_orthogonal_projection_matrix(left, right, bottom, top, near, far,
```

```
dtype=None)
```
**Parameters** 

- <span id="page-35-0"></span>• **left**  $(f$ loat) – The left of the near plane relative to the plane's centre.
- **right**  $(fload)$  The right of the near plane relative to the plane's centre.
- **top**  $(f$ loat) The top of the near plane relative to the plane's centre.
- **bottom** ( $fload$ ) The bottom of the near plane relative to the plane's centre.
- **near** (*[float](https://docs.python.org/3/library/functions.html#float)*) The distance of the near plane from the camera's origin. It is recommended that the near plane is set to 1.0 or above to avoid rendering issues at close range.
- **far** ([float](https://docs.python.org/3/library/functions.html#float)) The distance of the far plane from the camera's origin.

### Return type numpy.array

Returns A projection matrix representing the specified orthogonal perspective.

#### See also:

[http://msdn.microsoft.com/en-us/library/dd373965\(v=vs.85\).aspx](http://msdn.microsoft.com/en-us/library/dd373965(v=vs.85).aspx)

pyrr.matrix44.**create\_perspective\_projection**(*fovy*, *aspect*, *near*, *far*, *dtype=None*) Creates perspective projection matrix.

#### See also:

<http://www.opengl.org/sdk/docs/man2/xhtml/gluPerspective.xml>

### See also:

<http://www.geeks3d.com/20090729/howto-perspective-projection-matrix-in-opengl/>

#### **Parameters**

- **fovy**  $(f$ loat) field of view in y direction in degrees
- **aspect**  $(f$ loat) aspect ratio of the view (width / height)
- **near**  $(f$ loat) distance from the viewer to the near clipping plane (only positive)
- **far**  $(f$ l $\circ$ at) distance from the viewer to the far clipping plane (only positive)

### Return type numpy.array

Returns A projection matrix representing the specified perpective.

pyrr.matrix44.**create\_perspective\_projection\_from\_bounds**(*left*, *right*, *bottom*, *top*,

*near*, *far*, *dtype=None*)

Creates a perspective projection matrix using the specified near plane dimensions.

#### **Parameters**

- **left**  $(fload)$  The left of the near plane relative to the plane's centre.
- **right** (*[float](https://docs.python.org/3/library/functions.html#float)*) The right of the near plane relative to the plane's centre.
- **top**  $(fload)$  The top of the near plane relative to the plane's centre.
- **bottom** (*[float](https://docs.python.org/3/library/functions.html#float)*) The bottom of the near plane relative to the plane's centre.
- **near** (*[float](https://docs.python.org/3/library/functions.html#float)*) The distance of the near plane from the camera's origin. It is recommended that the near plane is set to 1.0 or above to avoid rendering issues at close range.
- **far** ([float](https://docs.python.org/3/library/functions.html#float)) The distance of the far plane from the camera's origin.

### Return type numpy.array

Returns A projection matrix representing the specified perspective.

### <span id="page-36-0"></span>See also:

<http://www.gamedev.net/topic/264248-building-a-projection-matrix-without-api/>

### See also:

<http://www.glprogramming.com/red/chapter03.html>

```
pyrr.matrix44.create_perspective_projection_matrix(fovy, aspect, near, far,
```
*dtype=None*)

Creates perspective projection matrix.

## See also:

<http://www.opengl.org/sdk/docs/man2/xhtml/gluPerspective.xml>

## See also:

<http://www.geeks3d.com/20090729/howto-perspective-projection-matrix-in-opengl/>

## **Parameters**

- **fovy**  $(f\text{load})$  field of view in y direction in degrees
- **aspect**  $(f$ loat) aspect ratio of the view (width / height)
- **near**  $(f$ loat) distance from the viewer to the near clipping plane (only positive)
- **far**  $(f$ loat) distance from the viewer to the far clipping plane (only positive)

Return type numpy.array

Returns A projection matrix representing the specified perpective.

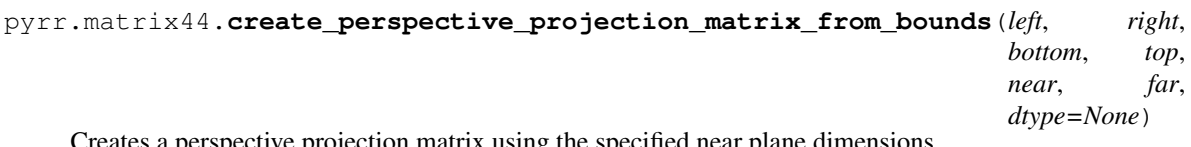

perspective projection matrix using the specified near plane dimensions.

## **Parameters**

- **left**  $(f$ loat) The left of the near plane relative to the plane's centre.
- **right**  $(fload)$  The right of the near plane relative to the plane's centre.
- **top**  $(fload)$  The top of the near plane relative to the plane's centre.
- **bottom** ( $f$ loat) The bottom of the near plane relative to the plane's centre.
- **near** (*[float](https://docs.python.org/3/library/functions.html#float)*) The distance of the near plane from the camera's origin. It is recommended that the near plane is set to 1.0 or above to avoid rendering issues at close range.
- **far** ([float](https://docs.python.org/3/library/functions.html#float)) The distance of the far plane from the camera's origin.

## Return type numpy.array

Returns A projection matrix representing the specified perspective.

## See also:

<http://www.gamedev.net/topic/264248-building-a-projection-matrix-without-api/>

## See also:

<http://www.glprogramming.com/red/chapter03.html>

<span id="page-37-1"></span>pyrr.matrix44.**decompose**(*m*)

Decomposes an affine transformation matrix into its scale, rotation and translation components.

Parameters **m** (numpy.array) – A matrix.

Returns tuple (scale, rotation, translation) numpy.array scale vector3 numpy.array rotation quaternion numpy.array translation vector3

### pyrr.matrix44.**inverse**(*m*)

Returns the inverse of the matrix.

This is essentially a wrapper around numpy.linalg.inv.

Parameters **m** (numpy.array) – A matrix.

Return type numpy.array

Returns The inverse of the specified matrix.

#### See also:

<http://docs.scipy.org/doc/numpy/reference/generated/numpy.linalg.inv.html>

pyrr.matrix44.**multiply**(*m1*, *m2*) Multiply two matricies, m1 . m2.

This is essentially a wrapper around numpy.dot(m1, m2)

### **Parameters**

- **m1** (numpy. array) The first matrix. Can be a list of matrices.
- **m2** (numpy. array) The second matrix. Can be a list of matrices.

Return type numpy.array

Returns A matrix that results from multiplying m1 by m2.

## <span id="page-37-0"></span>**3.8 Plane**

Provide functions for the creation and manipulation of Planes.

Planes are represented using a numpy.array of shape (4,). The values represent the plane equation using the values A,B,C,D.

The first three values are the normal vector. The fourth value is the distance of the plane from the origin, down the normal.

pyrr.plane.**create**(*normal=None*, *distance=0.0*, *dtype=None*) Creates a plane that runs along the X,Y plane.

It crosses the origin with a normal of  $0,0,1$  (+Z).

Return type numpy.array

Returns A plane that runs along the X,Y plane.

pyrr.plane.**create\_from\_points**(*\*args*, *\*\*kwargs*)

Create a plane from 3 co-planar vectors.

The vectors must all lie on the same plane or an exception will be thrown.

The vectors must not all be in a single line or the plane is undefined.

The order the vertices are passed in will determine the normal of the plane.

#### <span id="page-38-0"></span>**Parameters**

- **vector1** (numpy. array) a vector that lies on the desired plane.
- **vector2** (numpy.  $array$ ) a vector that lies on the desired plane.
- **vector3** (numpy.array) a vector that lies on the desired plane.

Raises **[ValueError](https://docs.python.org/3/library/exceptions.html#ValueError)** – raised if the vectors are co-incident (in a single line).

Return type numpy.array

Returns A plane that contains the 3 specified vectors.

pyrr.plane.**create\_from\_position**(*\*args*, *\*\*kwargs*)

Creates a plane at position with the normal being above the plane and up being the rotation of the plane.

#### Parameters

- **position** (numpy.array) The position of the plane.
- **normal**  $(numpy,array)$  The normal of the plane. Will be normalized during construction.

#### Return type numpy.array

Returns A plane that crosses the specified position with the specified normal.

```
pyrr.plane.create_xy(invert=False, distance=0.0, dtype=None)
     Create a plane on the XY plane, starting at the origin with +Z being the up vector.
```
The distance is the distance along the normal (-Z if inverted, otherwise +Z).

pyrr.plane.**create\_xz**(*invert=False*, *distance=0.0*, *dtype=None*) Create a plane on the XZ plane, starting at the origin with +Y being the up vector.

The distance is the distance along the normal  $(-Y \text{ if inverted, otherwise } + Y)$ .

pyrr.plane.**create\_yz**(*invert=False*, *distance=0.0*, *dtype=None*) Create a plane on the YZ plane, starting at the origin with +X being the up vector.

The distance is the distance along the normal  $(-X \text{ if inverted, otherwise } + X)$ .

pyrr.plane.**invert\_normal**(*plane*)

Flips the normal of the plane.

The plane is not changed in place.

Return type numpy.array

Returns The plane with the normal inverted.

## pyrr.plane.**normal**(*plane*)

Extracts the normal vector from a plane.

Parameters plane (numpy.array) – The plane.

Return type numpy.array

Returns The normal vector of the plane.

pyrr.plane.**position**(*plane*)

Extracts the position vector from a plane.

This will be a vector co-incident with the plane's normal.

Parameters **plane** (numpy.array) – The plane.

Return type numpy.array

<span id="page-39-1"></span>Returns A valid position that lies on the plane.

## <span id="page-39-0"></span>**3.9 Quaternion**

Provide functions for the creation and manipulation of Quaternions.

```
pyrr.quaternion.apply_to_vector(*args, **kwargs)
     Rotates a vector by a quaternion.
```
Parameters

- **quat** (numpy.array) The quaternion.
- **vec** (numpy.array) The vector.

Return type numpy.array

Returns The vector rotated by the quaternion.

Raises **[ValueError](https://docs.python.org/3/library/exceptions.html#ValueError)** – raised if the vector is an unsupported size

pyrr.quaternion.**conjugate**(*\*args*, *\*\*kwargs*)

Calculates a quaternion with the opposite rotation.

Parameters quat (numpy.array) – The quaternion.

Return type numpy.array.

Returns A quaternion representing the conjugate.

pyrr.quaternion.**create**(*x=0.0*, *y=0.0*, *z=0.0*, *w=1.0*, *dtype=None*)

- pyrr.quaternion.**create\_from\_axis**(*\*args*, *\*\*kwargs*)
- pyrr.quaternion.**create\_from\_axis\_rotation**(*\*args*, *\*\*kwargs*)
- pyrr.quaternion.**create\_from\_eulers**(*\*args*, *\*\*kwargs*) Creates a quaternion from a set of Euler angles.

Eulers are an array of length 3 in the following order: [roll, pitch, yaw]

pyrr.quaternion.**create\_from\_inverse\_of\_eulers**(*\*args*, *\*\*kwargs*) Creates a quaternion from the inverse of a set of Euler angles.

Eulers are an array of length 3 in the following order: [roll, pitch, yaw]

- pyrr.quaternion.**create\_from\_matrix**(*\*args*, *\*\*kwargs*)
- pyrr.quaternion.**create\_from\_x\_rotation**(*theta*, *dtype=None*)
- pyrr.quaternion.**create\_from\_y\_rotation**(*theta*, *dtype=None*)
- pyrr.quaternion.**create\_from\_z\_rotation**(*theta*, *dtype=None*)
- pyrr.quaternion.**cross**(*\*args*, *\*\*kwargs*) Returns the cross-product of the two quaternions.

Quaternions are not communicative. Therefore, order is important.

This is NOT the same as a vector cross-product. Quaternion cross-product is the equivalent of matrix multiplication.

pyrr.quaternion.**dot**(*quat1*, *quat2*) Calculate the dot product of quaternions.

This is the same as a vector dot product.

### <span id="page-40-0"></span>**Parameters**

- **quat1** (numpy.array) The first quaternion(s).
- **quat2** (numpy.array) The second quaternion(s).

Return type [float,](https://docs.python.org/3/library/functions.html#float) numpy.array

Returns If a 1d array was passed, it will be a scalar. Otherwise the result will be an array of scalars with shape vec.ndim with the last dimension being size 1.

pyrr.quaternion.**exp**(*\*args*, *\*\*kwargs*) Calculate the exponential of the quaternion

**Parameters quat**  $(numpy,array)$  – The quaternion.

Return type numpy.array.

Returns The exponential of the quaternion

**class** pyrr.quaternion.**index**

**w = 3 x = 0 y = 1 z = 2**

pyrr.quaternion.**inverse**(*quat*)

Calculates the inverse quaternion.

The inverse of a quaternion is defined as the conjugate of the quaternion divided by the magnitude of the original quaternion.

Parameters quat (numpy.array) – The quaternion to invert.

Return type numpy.array.

Returns The inverse of the quaternion.

```
pyrr.quaternion.is_identity(quat)
```

```
pyrr.quaternion.is_non_zero_length(quat)
```
Checks if a quaternion is not zero length.

This is the opposite to 'is\_zero\_length'. This is provided for readability.

Parameters quat (numpy.array) – The quaternion to check.

Return type boolean

Returns False if the quaternion is zero length, otherwise True.

### See also:

is\_zero\_length

#### pyrr.quaternion.**is\_zero\_length**(*quat*)

Checks if a quaternion is zero length.

**Parameters quat** (numpy.  $array$ ) – The quaternion to check.

Return type boolean.

Returns True if the quaternion is zero length, otherwise False.

### <span id="page-41-0"></span>pyrr.quaternion.**length**(*quat*)

Calculates the length of a quaternion.

**Parameters quat** (numpy.  $array)$  – The quaternion to measure.

Return type [float,](https://docs.python.org/3/library/functions.html#float) numpy.array

Returns If a 1d array was passed, it will be a scalar. Otherwise the result will be an array of scalars with shape vec.ndim with the last dimension being size 1.

### pyrr.quaternion.**lerp**(*quat1*, *quat2*, *t*)

Interpolates between quat1 and quat2 by t. The parameter t is clamped to the range  $[0, 1]$ 

## pyrr.quaternion.**negate**(*\*args*, *\*\*kwargs*)

Calculates the negated quaternion.

This is essentially the quaternion \* -1.0.

Parameters quat (numpy.array) – The quaternion.

Return type numpy.array

Returns The negated quaternion.

### pyrr.quaternion.**normalise**(*quat*)

Ensure a quaternion is unit length (length  $\sim$  = 1.0).

The quaternion is not changed in place.

Parameters quat (numpy.array) – The quaternion to normalize.

Return type numpy.array

Returns The normalized quaternion(s).

### pyrr.quaternion.**normalize**(*quat*)

Ensure a quaternion is unit length (length  $\sim$  = 1.0).

The quaternion is not changed in place.

**Parameters quat** (numpy.  $array)$  – The quaternion to normalize.

Return type numpy.array

Returns The normalized quaternion(s).

pyrr.quaternion.**power**(*\*args*, *\*\*kwargs*)

Multiplies the quaternion by the exponent.

The quaternion is not changed in place.

### Parameters

- **quat** (numpy.array) The quaternion.
- **scalar** ([float](https://docs.python.org/3/library/functions.html#float)) The exponent.

Return type numpy.array.

Returns A quaternion representing the original quaternion to the specified power.

#### pyrr.quaternion.**rotation\_angle**(*quat*)

Calculates the rotation around the quaternion's axis.

Parameters quat (numpy.array) – The quaternion.

Return type float.

Returns The quaternion's rotation about the its axis in radians.

<span id="page-42-2"></span>pyrr.quaternion.**rotation\_axis**(*\*args*, *\*\*kwargs*) Calculates the axis of the quaternion's rotation.

Parameters quat (numpy.array) – The quaternion.

Return type numpy.array.

Returns The quaternion's rotation axis.

```
pyrr.quaternion.slerp(quat1, quat2, t)
```
Spherically interpolates between quat1 and quat2 by t. The parameter t is clamped to the range  $[0, 1]$ 

```
pyrr.quaternion.squared_length(quat)
```
Calculates the squared length of a quaternion.

Useful for avoiding the performanc penalty of the square root function.

**Parameters quat** (numpy.  $array$ ) – The quaternion to measure.

Return type [float,](https://docs.python.org/3/library/functions.html#float) numpy.array

Returns If a 1d array was passed, it will be a scalar. Otherwise the result will be an array of scalars with shape vec.ndim with the last dimension being size 1.

## <span id="page-42-0"></span>**3.10 Ray**

Provide functions for the creation and manipulation of Rays.

A ray begins as a single point and extends infinitely in a direction.

The first vector is the origin of the ray. The second vector is the direction of the ray relative to the origin.

The following functions will normalize the ray direction to unit length. Some functions may work correctly with directions that are not unit length, but this may vary from function to function.

```
pyrr.ray.create(*args, **kwargs)
pyrr.ray.create_from_line(*args, **kwargs)
     Converts a line or line segment to a ray.
```

```
pyrr.ray.direction(*args, **kwargs)
```
**class** pyrr.ray.**index**

```
direction = 1
```

```
position = 0
```
pyrr.ray.**invert**(*\*args*, *\*\*kwargs*)

pyrr.ray.**position**(*\*args*, *\*\*kwargs*)

## <span id="page-42-1"></span>**3.11 Rectangle**

Provide functions for the creation and manipulation of 2D Rectangles.

Rectangles are represented using a numpy.array of shape (2,2,).

The first value is a vector of x, y position of the rectangle. The second value is a vector with the width, height of the rectangle.

<span id="page-43-0"></span>pyrr.rectangle.**abs\_height**(*rect*) Returns the absolute height of the rectangle.

This caters for rectangles with a negative height.

Return type [float](https://docs.python.org/3/library/functions.html#float)

Returns The absolute height of the rectangle.

pyrr.rectangle.**abs\_size**(*rect*) Returns the absolute size of the rectangle.

Return type numpy.array

Returns The absolute size of the rectangle.

pyrr.rectangle.**abs\_width**(*rect*) Returns the absolute width of the rectangle.

This caters for rectangles with a negative width.

Return type [float](https://docs.python.org/3/library/functions.html#float)

Returns The absolute width of the rectangle.

pyrr.rectangle.**aspect\_ratio**(*rect*)

pyrr.rectangle.**bottom**(*rect*) Returns the bottom most Y value of the rectangle.

This caters for rectangles with a negative height.

Return type [float](https://docs.python.org/3/library/functions.html#float)

Returns The smallest Y value.

pyrr.rectangle.**bounds**(*\*args*, *\*\*kwargs*) Returns the absolute boundaries of the rectangle.

This caters for rectangles with a negative width.

Return type Tuple of 4 floats

Returns The absolute left, right, bottom and top of the rectangle.

pyrr.rectangle.**create**(*x=0.0*, *y=0.0*, *width=1.0*, *height=1.0*, *dtype=None*) Creates a rectangle from the specified position and sizes.

This function will interpret the values literally. A negative width or height will be represented by the returned value.

Return type numpy.array

Returns Returns a rectangle with the specified values.

pyrr.rectangle.**create\_from\_bounds**(*left*, *right*, *bottom*, *top*, *dtype=None*) Creates a rectangle from the specified boundaries.

This caters for the left and right, and for the top and bottom being swapped.

Return type numpy.array

Returns Returns a rectangle with the specified values. The rectangle will have a positive width and height regardless of the values passed in.

```
pyrr.rectangle.create_zeros(dtype=None)
```
<span id="page-44-0"></span>pyrr.rectangle.**height**(*rect*)

Returns the literal height of the rectangle.

Return type [float](https://docs.python.org/3/library/functions.html#float)

Returns The height of the rectangle. This can be a negative value.

**class** pyrr.rectangle.**index**

**position = 0**

**size = 1**

pyrr.rectangle.**left**(*rect*)

Returns the left most X value of the rectangle.

This caters for rectangles with a negative width.

Return type [float](https://docs.python.org/3/library/functions.html#float)

Returns The smallest X value.

pyrr.rectangle.**position**(*\*args*, *\*\*kwargs*) Returns the literal position of the rectangle.

This is the bottom-left point of the rectangle for rectangles with positive width and height

Return type numpy.array

Returns The position of the rectangle.

pyrr.rectangle.**right**(*rect*) Returns the right most X value of the rectangle.

This caters for rectangles with a negative width.

### Return type [float](https://docs.python.org/3/library/functions.html#float)

Returns The biggest X value.

pyrr.rectangle.**scale\_by\_vector**(*\*args*, *\*\*kwargs*) Scales a rectangle by a 2D vector.

Note that this will also scale the X,Y value of the rectangle, which will cause the rectangle to move, not just increase in size.

#### **Parameters**

- **rect** (numpy.  $array$ ) the rectangle to scale. Both x,y and width,height will be scaled.
- **vec** A 2D vector to scale the rect by.

Return type numpy.array.

pyrr.rectangle.**size**(*\*args*, *\*\*kwargs*) Returns the literal size of the rectangle.

These values may be negative.

Return type numpy.array

Returns The size of the rectangle.

```
pyrr.rectangle.top(rect)
```
Returns the top most Y value of the rectangle.

This caters for rectangles with a negative height.

<span id="page-45-1"></span>Return type [float](https://docs.python.org/3/library/functions.html#float)

Returns The biggest Y value.

pyrr.rectangle.**width**(*rect*) Returns the literal width of the rectangle.

Return type [float](https://docs.python.org/3/library/functions.html#float)

Returns The width of the rectangle. This can be a negative value.

pyrr.rectangle.**x**(*rect*)

Returns the X position of the rectangle.

This will be the left for rectangles with positive height values.

Return type [float](https://docs.python.org/3/library/functions.html#float)

Returns The X position of the rectangle. This value will be further right than the 'right' if the width is negative.

pyrr.rectangle.**y**(*rect*)

Returns the Y position of the rectangle.

This will be the bottom for rectangles with positive height values.

Return type [float](https://docs.python.org/3/library/functions.html#float)

Returns The Y position of the rectangle. This value will be above the bottom if the height is negative.

## <span id="page-45-0"></span>**3.12 Sphere**

Provide functions for the creation and manipulation of 3D Spheres.

Sphere are represented using a numpy.array of shape (4,).

The first three values are the sphere's position. The fourth value is the sphere's radius.

pyrr.sphere.**create**(*\*args*, *\*\*kwargs*)

pyrr.sphere.**create\_from\_points**(*\*args*, *\*\*kwargs*)

Creates a sphere centred around 0,0,0 that encompasses the furthest point in the provided list.

Parameters **points** (numpy.array) – An Nd array of vectors.

Return type A sphere as a two value tuple.

pyrr.sphere.**position**(*\*args*, *\*\*kwargs*)

Returns the position of the sphere.

Parameters **sphere** (numpy. array) – The sphere to extract the position from.

Return type numpy.array

Returns The centre of the sphere.

pyrr.sphere.**radius**(*\*args*, *\*\*kwargs*) Returns the radius of the sphere.

Parameters **sphere** (numpy.array) – The sphere to extract the radius from.

Return type [float](https://docs.python.org/3/library/functions.html#float)

Returns The radius of the sphere.

## <span id="page-46-2"></span><span id="page-46-0"></span>**3.13 Trigonometry**

Provide functions for the trigonometric functions.

```
pyrr.trig.aspect_ratio(width, height)
```

```
pyrr.trig.calculate_fov(zoom, height=1.0)
```
Calculates the required FOV to set the view frustrum to have a view with the specified height at the specified distance.

### **Parameters**

- **zoom** (*[float](https://docs.python.org/3/library/functions.html#float)*) The distance to calculate the FOV for.
- **height**  $(f$ loat) The desired view height at the specified distance. The default is 1.0.

Return type A float representing the FOV to use in degrees.

### pyrr.trig.**calculate\_height**(*fov*, *zoom*)

Performs the opposite of calculate\_fov. Used to find the current height at a specific distance.

### **Parameters**

- **fov**  $(f$ loat) The current FOV.
- **zoom**  $(f$ loat) The distance to calculate the height for.

Return type A float representing the height at the specified distance for the specified FOV.

### pyrr.trig.**calculate\_plane\_size**(*aspect\_ratio*, *fov*, *distance*)

Calculates the width and height of a plane at the specified distance using the FOV of the frustrum and aspect ratio of the viewport.

### Parameters

- **aspect\_ratio** (*[float](https://docs.python.org/3/library/functions.html#float)*) The aspect ratio of the viewport.
- **fov**  $(fload)$  The FOV of the frustrum.
- **distance** ( $f$ loat) The distance from the origin/camera of the plane to calculate.

Return type A tuple of two floats: width and height: The width and height of the plane.

### pyrr.trig.**calculate\_zoom**(*fov*, *height=1.0*)

Calculates the zoom (distance) from the camera with the specified FOV and height of image.

### **Parameters**

- **fov**  $(f\text{load})$  The FOV to use.
- **height**  $(f \text{load})$  The height of the image at the desired distance.
- Return type A float representing the zoom (distance) from the camera for the desired height at the specified FOV.

Raises **[ZeroDivisionError](https://docs.python.org/3/library/exceptions.html#ZeroDivisionError)** – Raised if the fov is 0.0.

## <span id="page-46-1"></span>**3.14 Utilities**

Provides common utility functions.

```
pyrr.utils.all_parameters_as_numpy_arrays(fn)
     Converts all of a function's arguments to numpy arrays.
```
Used as a decorator to reduce duplicate code.

pyrr.utils.**parameters\_as\_numpy\_arrays**(*\*args\_to\_convert*) Converts specific arguments to numpy arrays.

Used as a decorator to reduce duplicate code.

Arguments are specified by their argument name. For example

```
@parameters_as_numpy_arrays('a', 'b', 'optional')
def myfunc(a, b, *args, **kwargs):
   pass
myfunc(1, [2,2], optional=[3,3,3])
```
## <span id="page-47-0"></span>**3.15 Vector functions**

## <span id="page-47-1"></span>**3.15.1 Common Vector Operations**

Common Vector manipulation functions.

```
pyrr.vector.dot(*args, **kwargs)
```
Calculates the dot product of two vectors.

### **Parameters**

- **v1** (numpy.array) an Nd array with the final dimension being size 3. (a vector)
- **v2** (numpy.  $array$ ) an Nd array with the final dimension being size 3 (a vector)

Return type If a 1d array was passed, it will be a scalar. Otherwise the result will be an array of scalars with shape vec.ndim with the last dimension being size 1.

```
pyrr.vector.interpolate(*args, **kwargs)
```
Interpolates between 2 arrays of vectors (shape = N,3) by the specified delta  $(0.0 \le$  delta  $\le$  1.0).

#### **Parameters**

- **v1** (numpy.  $array$ ) an Nd array with the final dimension being size 3. (a vector)
- **v2** (numpy.array) an Nd array with the final dimension being size 3. (a vector)
- **delta**  $(f\text{lost})$  The interpolation percentage to apply, where  $0.0 \le$  delta  $\le$  1.0. When delta is 0.0, the result will be v1. When delta is 1.0, the result will be v2. Values inbetween will be an interpolation.

Return type A numpy.array with shape v1.shape.

```
pyrr.vector.length(*args, **kwargs)
```
Returns the length of an Nd list of vectors or a single vector.

**Parameters vec** (numpy. array) – an Nd array with the final dimension being size 3 (a vector).

Single vector:

```
numpy.array([ x, y, z ])
```
Nd array:

<span id="page-48-0"></span>numpy.array([ [x1, y1, z1], [x2, y2, z2] ]).

Return type If a 1d array was passed, it will be a scalar. Otherwise the result will be an array of scalars with shape vec.ndim with the last dimension being size 1.

pyrr.vector.**normalise**(*\*args*, *\*\*kwargs*)

normalizes an Nd list of vectors or a single vector to unit length.

The vector is not changed in place.

For zero-length vectors, the result will be np.nan.

**Parameters**  $\text{vec}(numpy, array)$  **– an Nd array with the final dimension being vectors** 

numpy.array([ x, y, z ])

Or an NxM array:

```
numpy.array([
    [x1, y1, z1],
    [x2, y2, z2]
]).
```
Return type A numpy.array the normalized value

```
pyrr.vector.normalize(*args, **kwargs)
```
normalizes an Nd list of vectors or a single vector to unit length.

The vector is not changed in place.

For zero-length vectors, the result will be np.nan.

**Parameters**  $vec(\text{numpy} \cdot \text{array})$  **– an Nd array with the final dimension being vectors** 

```
numpy.array([ x, y, z ])
```
Or an NxM array:

```
numpy.array([
    [x1, y1, z1],
    [x2, y2, z2]
]).
```
Return type A numpy.array the normalized value

```
pyrr.vector.set_length(*args, **kwargs)
     Resizes an Nd list of vectors or a single vector to 'length'.
```
The vector is not changed in place.

```
Parameters vec (numpy. array) – an Nd array with the final dimension being size 3 (a vector).
```

```
Single vector:: numpy.array([x, y, z])
```
Nd array::

numpy.array( $[x1, y1, z1], [x2, y2, z2]$ 

]).

Return type A numpy.array of shape vec.shape.

<span id="page-49-1"></span>pyrr.vector.**squared\_length**(*\*args*, *\*\*kwargs*) Calculates the squared length of a vector.

Useful when trying to avoid the performance penalty of a square root operation.

Parameters **vec** (numpy.array) – An Nd numpy.array.

Return type If one vector is supplied, the result with be a scalar. Otherwise the result will be an array of scalars with shape vec.ndim with the last dimension being size 1.

## <span id="page-49-0"></span>**3.15.2 Vector3**

Provides functions for creating and manipulating 3D vectors.

pyrr.vector3.**create**(*x=0.0*, *y=0.0*, *z=0.0*, *dtype=None*)

```
pyrr.vector3.create_from_matrix44_translation(*args, **kwargs)
```
pyrr.vector3.**create\_from\_vector4**(*\*args*, *\*\*kwargs*) Returns a vector3 and the W component as a tuple.

pyrr.vector3.**create\_unit\_length\_x**(*dtype=None*)

pyrr.vector3.**create\_unit\_length\_y**(*dtype=None*)

pyrr.vector3.**create\_unit\_length\_z**(*dtype=None*)

pyrr.vector3.**cross**(*v1*, *v2*)

Calculates the cross-product of two vectors.

#### Parameters

- **v1** (numpy.array) an Nd array with the final dimension being size 3. (a vector)
- **v2** (numpy.  $\text{array}$ ) an Nd array with the final dimension being size 3. (a vector)

Return type A np.array with shape v1.shape.

```
pyrr.vector3.generate_normals(v1, v2, v3, normalize_result=True)
     Generates a normal vector for 3 vertices.
```
The result is a normalized vector.

It is assumed the ordering is counter-clockwise starting at v1, v2 then v3:

v1 v3  $\sqrt{}$ v2

The vertices are Nd arrays and may be 1d or Nd. As long as the final axis is of size 3.

For 1d arrays::

```
\Rightarrow v1 = numpy.array( [1.0, 0.0, 0.0])
>>> v2 = numpy.array( [ 0.0, 0.0, 0.0 ] )
\Rightarrow v3 = numpy.array([0.0, 1.0, 0.0])
>>> vector.generate_normals( v1, v2, v3 )
array([ 0., 0., -1.])
```
For Nd arrays::

```
>>> v1 = numpy.array( [ [ 1.0, 0.0, 0.0 ], [ 1.0, 0.0, 0.0 ] ] )
>>> v2 = numpy.array( [ [ 0.0, 0.0, 0.0 ], [ 0.0, 0.0, 0.0 ] ] )
>>> v3 = numpy.array( [ [ 0.0, 1.0, 0.0 ], [ 0.0, 1.0, 0.0 ] ] )
>>> vector.generate_normals( v1, v2, v3 )
array([[ 0., 0., -1.],
       [0., 0., -1.]
```
#### **Parameters**

- **v1** (numpy.array) an Nd array with the final dimension being size 3. (a vector)
- **v2** (numpy.array) an Nd array with the final dimension being size 3. (a vector)
- **v3** (numpy.array) an Nd array with the final dimension being size 3. (a vector)
- **normalize\_result** (boolean) Specifies if the result should be normalized before being returned.

```
pyrr.vector3.generate_vertex_normals(vertices, index, normalize_result=True)
```
Generates a normal vector for each vertex.

The result is a normalized vector.

The index array should list the faces by indexing into the vertices array. It is assumed the ordering in index is counter-clockwise.

The vertices and index arrays are Nd arrays and must be 2d, where the final axis is of size 3.

### An example::

```
>>> vertices = numpy.array( [ [ 1.0, 0.0, 0.0 ], [ 0.0, 0.0, 0.0 ], [ 0.0, 1.
\rightarrow 0, 0.0 ] ] )
\Rightarrow index = numpy.array( [ [0, 2, 1] ] )
>>> vector.generate vertex normals( vertices, index )
array([[ 0., 0., 1.], [ 0., 0., 1.], [ 0., 0., 1.]])
```
#### **Parameters**

- **vertices** (numpy.array) an 2d array with the final dimension being size 3. (a vector)
- **index** (numpy. array) an Nd array with the final dimension being size 3. (a vector)
- **normalize\_result** (boolean) Specifies if the result should be normalized before being returned.

**class** pyrr.vector3.**index**

```
x = 0
```

```
y = 1
```

```
z = 2
```
**class** pyrr.vector3.**unit**

**x = array([1., 0., 0.]) y = array([0., 1., 0.]) z = array([0., 0., 1.])**

## <span id="page-51-1"></span><span id="page-51-0"></span>**3.15.3 Vector4**

Provides functions for creating and manipulating 4D vectors.

```
pyrr.vector4.create(x=0.0, y=0.0, z=0.0, w=0.0, dtype=None)
```

```
pyrr.vector4.create_from_matrix44_translation(*args, **kwargs)
```

```
pyrr.vector4.create_from_vector3(*args, **kwargs)
```

```
pyrr.vector4.create_unit_length_w(dtype=None)
```
pyrr.vector4.**create\_unit\_length\_x**(*dtype=None*)

pyrr.vector4.**create\_unit\_length\_y**(*dtype=None*)

pyrr.vector4.**create\_unit\_length\_z**(*dtype=None*)

```
class pyrr.vector4.index
```
**w = 3 x = 0**

$$
y = 1
$$

$$
z = 2
$$

**class** pyrr.vector4.**unit**

**x = array([1., 0., 0., 0.]) y = array([0., 1., 0., 0.]) z = array([0., 0., 1., 0.])**

# CHAPTER 4

## Development

## <span id="page-52-1"></span><span id="page-52-0"></span>**4.1 Coding Standard**

• Follow PEP-8

## **4.1.1 Modules**

Each value type is given its own module.

Functions that reside in these modules include:

- Creation
- Conversion
- Manipulation

## **4.1.2 Functions**

• Existing numpy operations shall be wrapped where it may not be obvious how to perform the operation.

A good example:

```
def multiply(m1, m2):
    # it may not be obvious that the 'dot' operator is the
    # equivalent of multiplication when using arrays as matrices
    # so this is good to help point users in the right direction
    return numpy.dot(m1, m2)
```
A bad example:

```
def add(v1, v2):
    # this functionality is too obvious and too basic
   return v1 + v2
```
- Functions shall not modify data in-place.
- Procedural and Class implementations shall remain in lock-step.

## **4.1.3 Function names**

- Each type shall provide convenience *create* functions for conversions and other initialisations.
- Each type shall have a basic *create* function which returns a zero-ed type, where it makes sense.

A good example:

```
# vector3.py
def create(x=0., y=0., z=0., dtype=None):
   if isinstance(x, (list, np.ndarray)):
       raise ValueError('Function requires non-list arguments')
   return np.array([x,y,z], dtype=dtype)
def create_unit_length_x(dtype=None):
   return np.array([1.0, 0.0, 0.0], dtype=dtype)
def create_unit_length_y(dtype=None):
   return np.array([0.0, 1.0, 0.0], dtype=dtype)
def create_unit_length_z(dtype=None):
    return np.array([0.0, 0.0, 1.0], dtype=dtype)
```
A bad example:

```
# matrix33.py
def create():
    # matrices aren't initialised manually
    # so this isn't ok
   pass
```
• Conversion functions shall be prefixed with *create\_from\_* followed by the type being converted from:

```
def create_from_matrix(matrix):
    # converts from one type to another
    # this would have to support both matrix33 and matrix44
   pass
def create_from_matrix33(matrix):
    # converts from a very specific type
    # only has to support matrix33
   pass
```
## **4.1.4 Supplimentary Data**

When dealing with arrays and other complex data types, it is helpful to provide methods to identify which array index relates to what data.

A good method to do this is to provide a class definition which contains these values:

```
class index:
    x = 0
```
(continues on next page)

(continued from previous page)

 $y = 1$  $z = 2$ 

 $w = 3$ 

## **4.1.5 Tests**

- A test class for each module shall be provided in the *pyrr/test* directory.
- A test class shall be the only class in the test module.
- Each source file shall have its own test file.
- Each test function shall have a test case associated with it
- All test cases for a function shall be in a single test function

## **4.1.6 Layout**

These are not strict rules, but are merely suggestions to keep the layout of code in Pyrr consistent.

• Code shall be spaced vertically where doing so helps the readability of complex mathematical functions. Vertical spacing shall be performed at variable or data type boundaries.

A good example:

```
# laying out over multiple lines helps improve readability.
# brackets and parenthesis are laid out to more clearly indicate
# the end of an array / type.
# where appropriate, values are still laid out horizontally.
# provide links where appropriate
# http://www.example.com/a/link/to/a/relevant/explanation/of/this/code
my_value = numpy.array([
    # X = some comment about how X is calculated
    (0.0, 0.0, 0.0),
    # Y = some comment about how Y is calculated
    (1.0, 1.0, 1.0)
], dtype=[('position', 'float32', (3,))]
)
# laying out parameters vertically can improve readability.
# we'll be less likely to accidently pass an invalid value
# and we can more easily, and more clearly, add logic to the parameters.
some_complex_function_call(
  param_one,
   param_two,
   param_three,
   param_four,
    True if param_five else False,
)
```
A more complicated example:

**return** np.array( [ # m1 [

(continues on next page)

(continued from previous page)

```
# m11 = 1.0 - 2.0 \times (q.y \times q.y + q.z \times q.z)1.0 - 2.0 \times (y2 + z2),
             # m21 = 2.0 \times (q.x \times q.y + q.w \times q.z)2.0 * (xy + wz),# m31 = 2.0 * (q.x * q.z - q.w * q.y)2.0 * (xz - wy),],
         # m2
         [
             # m12 = 2.0 * (q.x * q.y - q.w * q.z)2.0 * (xy - wz),# m22 = 1.0 - 2.0 \times (q.x \times q.x + q.z + q.z)1.0 - 2.0 \times (x2 + z2),
             # m32 = 2.0 * (q.y * q.z + q.w * q.x)2.0 * (yz + wx),],
         # m3
         \sqrt{2}# m13 = 2.0 * (q.x * q.z + q.w * q.y)2.0 * (xz + wy),# m23 = 2.0 \times (q.y \times q.z - q.w \times q.x)2.0 * (yz - wx),# m33 = 1.0 - 2.0 * (q.x * q.x + q.y * q.y)1.0 - 2.0 \times (x2 + y2),
        ]
    \frac{1}{2},
    dtype=dtype
)
```
### A bad example:

```
# leaving this on a single line would not compromise readability
my_value = numpy.empty(
    (3,)
)
```
The same applies to function definitions:

```
def some_function(that_takes, many_parameters, and_is, hard_to_read, because, its_so, u
˓→big):
   pass
```
Should become:

```
def some_function(
  that_takes,
   many_parameters,
   and_is,
   hard_to_read,
   because,
    its_so,
   big
):
   pass
```
• Code may extend beyond 80 columns, where appropriate.

## <span id="page-56-0"></span>**4.2 Contributing**

Pyrr is an Open Source project and contributions are very much welcomed.

If you wish to contribute to Pyrr, do the following:

- Fork Pyrr
- Make your changes
- Send a Pull request

Repository access may be granted on request.

## **4.2.1 Developers**

Pyrr was initially developed by Adam Griffiths of [Twisted Pair Development.](http://twistedpairdevelopment.wordpress.com/)

Developers and contributors include:

- [Adam Griffiths](https://github.com/adamlwgriffiths/)
- [Jakub Stasiak](https://github.com/jstasiak/)
- [Korijn van Golen](https://github.com/Korijn/)

Is your name left out? Post an issue in [Pyrr's bug tracker](https://github.com/adamlwgriffiths/Pyrr/issues/) =)

# CHAPTER 5

Indices and tables

- <span id="page-58-0"></span>• genindex
- modindex
- search

## Python Module Index

## <span id="page-60-0"></span>p

pyrr.aabb, [15](#page-18-2) pyrr.aambb, [16](#page-19-0) pyrr.euler, [17](#page-20-0) pyrr.geometric\_tests, [18](#page-21-0) pyrr.geometry, [20](#page-23-0) pyrr.integer, [24](#page-27-0) pyrr.line, [25](#page-28-0) pyrr.matrix33, [26](#page-29-1) pyrr.matrix44, [29](#page-32-0) pyrr.objects.matrix33, [5](#page-8-2) pyrr.objects.matrix44, [7](#page-10-0) pyrr.objects.quaternion, [9](#page-12-1) pyrr.objects.vector3, [12](#page-15-1) pyrr.objects.vector4, [13](#page-16-0) pyrr.plane, [34](#page-37-0) pyrr.quaternion, [36](#page-39-0) pyrr.ray, [39](#page-42-0) pyrr.rectangle, [39](#page-42-1) pyrr.sphere, [42](#page-45-0) pyrr.trig, [43](#page-46-0) pyrr.utils, [43](#page-46-1) pyrr.vector, [44](#page-47-1) pyrr.vector3, [46](#page-49-0) pyrr.vector4, [48](#page-51-0)

## Index

## A

abs\_height() (in module pyrr.rectangle), [39](#page-42-2) abs size() (in module pyrr.rectangle), [40](#page-43-0) abs width() (in module pyrr.rectangle), [40](#page-43-0) add\_aabbs() (in module pyrr.aabb), [15](#page-18-3) add\_aabbs() (in module pyrr.aambb), [16](#page-19-1) add\_points() (in module pyrr.aabb), [15](#page-18-3) add\_points() (in module pyrr.aambb), [16](#page-19-1) all\_parameters\_as\_numpy\_arrays() (in module pyrr.utils), [43](#page-46-2) angle (pyrr.objects.quaternion.Quaternion attribute), [10](#page-13-0) apply\_to\_vector() (in module pyrr.matrix33), [26](#page-29-2) apply\_to\_vector() (in module pyrr.matrix44), [29](#page-32-1) apply\_to\_vector() (in module pyrr.quaternion), [36](#page-39-1) aspect ratio() (in module pyrr.rectangle), [40](#page-43-0)

aspect ratio() (in module pyrr.trig),  $43$ 

axis (pyrr.objects.quaternion.Quaternion attribute), [10](#page-13-0)

## B

bottom() (in module pyrr.rectangle), [40](#page-43-0) bounds() (in module pyrr.rectangle), [40](#page-43-0)

## C

c1 (pyrr.objects.matrix33.Matrix33 attribute), [6](#page-9-0) c1 (pyrr.objects.matrix44.Matrix44 attribute), [8](#page-11-0) c2 (pyrr.objects.matrix33.Matrix33 attribute), [6](#page-9-0) c2 (pyrr.objects.matrix44.Matrix44 attribute), [8](#page-11-0) c3 (pyrr.objects.matrix33.Matrix33 attribute), [6](#page-9-0) c3 (pyrr.objects.matrix44.Matrix44 attribute), [8](#page-11-0) c4 (pyrr.objects.matrix44.Matrix44 attribute), [8](#page-11-0) calculate\_fov() (in module pyrr.trig), [43](#page-46-2) calculate height() (in module pyrr.trig),  $43$ calculate plane size() (in module pyrr.trig),  $43$ calculate\_zoom() (in module pyrr.trig), [43](#page-46-2) centre\_point() (in module pyrr.aabb), [15](#page-18-3) centre\_point() (in module pyrr.aambb), [16](#page-19-1) clamp\_points() (in module pyrr.aabb), [15](#page-18-3) clamp\_points() (in module pyrr.aambb), [16](#page-19-1)

conjugate (pyrr.objects.quaternion.Quaternion attribute), [10](#page-13-0) conjugate() (in module pyrr.quaternion), [36](#page-39-1) count\_bits() (in module pyrr.integer), [24](#page-27-1) create() (in module pyrr.euler), [17](#page-20-1) create() (in module pyrr.plane), [34](#page-37-1) create() (in module pyrr.quaternion), [36](#page-39-1) create() (in module pyrr.ray), [39](#page-42-2) create() (in module pyrr.rectangle), [40](#page-43-0) create() (in module pyrr.sphere), [42](#page-45-1) create() (in module pyrr.vector3), [46](#page-49-1) create() (in module pyrr.vector4), [48](#page-51-1) create cube() (in module pyrr.geometry), [20](#page-23-1) create\_direction\_scale() (in module pyrr.matrix33), [26](#page-29-2) create from aabbs() (in module pyrr.aabb), [15](#page-18-3) create\_from\_aabbs() (in module pyrr.aambb), [16](#page-19-1) create from  $axis()$  (in module pyrr.quaternion), [36](#page-39-1) create from axis rotation() (in module pyrr.matrix33), [27](#page-30-0) create\_from\_axis\_rotation() (in module pyrr.matrix44),  $29$ create\_from\_axis\_rotation() (in module pyrr.quaternion), [36](#page-39-1) create\_from\_bounds() (in module pyrr.aabb), [15](#page-18-3) create\_from\_bounds() (in module pyrr.aambb), [16](#page-19-1) create\_from\_bounds() (in module pyrr.rectangle), [40](#page-43-0) create\_from\_eulers() (in module pyrr.matrix33), [27](#page-30-0) create\_from\_eulers() (in module pyrr.matrix44), [29](#page-32-1) create from eulers() (in module pyrr.quaternion), [36](#page-39-1) create from inverse of eulers() (in module pyrr.quaternion), [36](#page-39-1) create from inverse of quaternion() (in module pyrr.matrix33), [27](#page-30-0) create from inverse of quaternion() (in module pyrr.matrix44), [29](#page-32-1) create from line() (in module pyrr.ray), [39](#page-42-2) create from  $matrix()$  (in module pyrr.quaternion), [36](#page-39-1) create from matrix33() (in module pyrr.matrix44), [29](#page-32-1) create\_from\_matrix44() (in module pyrr.matrix33), [27](#page-30-0)

create from matrix44 translation() (in pyrr.vector3), [46](#page-49-1) create from matrix44 translation() (in module pyrr.vector4), [48](#page-51-1) create from points() (in module pyrr.aabb), [16](#page-19-1) create from points() (in module pyrr.aambb), [17](#page-20-1) create from points() (in module pyrr.line),  $25$ create from points() (in module pyrr.plane), [34](#page-37-1) create from points() (in module pyrr.sphere),  $42$ create\_from\_position() (in module pyrr.plane), [35](#page-38-0) create\_from\_quaternion() (in module pyrr.matrix33), [27](#page-30-0) create\_from\_quaternion() (in module pyrr.matrix44), [30](#page-33-0) create\_from\_ray() (in module pyrr.line), [25](#page-28-1) create\_from\_scale() (in module pyrr.matrix33), [27](#page-30-0) create\_from\_scale() (in module pyrr.matrix44), [30](#page-33-0) create\_from\_translation() (in module pyrr.matrix44), [30](#page-33-0) create\_from\_vector3() (in module pyrr.vector4), [48](#page-51-1) create from vector4() (in module pyrr.vector3),  $46$ create\_from\_x\_rotation() (in module pyrr.euler), [17](#page-20-1) create from x rotation() (in module pyrr.matrix33), [27](#page-30-0) create\_from\_x\_rotation() (in module pyrr.matrix44), [30](#page-33-0) create from x rotation() (in module pyrr.quaternion),  $36$ create\_from\_y\_rotation() (in module pyrr.euler), [17](#page-20-1) create from y rotation() (in module pyrr.matrix33), [28](#page-31-0) create from y rotation() (in module pyrr.matrix44), [30](#page-33-0) create from y rotation() (in module pyrr.quaternion),  $36$ create\_from\_z\_rotation() (in module pyrr.euler), [17](#page-20-1) create\_from\_z\_rotation() (in module pyrr.matrix33), [28](#page-31-0) create\_from\_z\_rotation() (in module pyrr.matrix44), [30](#page-33-0) create\_from\_z\_rotation() (in module pyrr.quaternion), [36](#page-39-1) create\_identity() (in module pyrr.matrix33), [28](#page-31-0) create\_identity() (in module pyrr.matrix44), [31](#page-34-0) create\_look\_at() (in module pyrr.matrix44), [31](#page-34-0) create\_matrix33\_view() (in module pyrr.matrix44), [31](#page-34-0) create orthogonal projection() (in module pyrr.matrix44), [31](#page-34-0) create\_orthogonal\_projection\_matrix() (in module pyrr.matrix44), [31](#page-34-0) create\_perspective\_projection() (in module pyrr.matrix44), [32](#page-35-0) create perspective projection from bounds() (in module pyrr.matrix44), [32](#page-35-0) create\_perspective\_projection\_matrix() (in module pyrr.matrix44), [33](#page-36-0) create\_perspective\_projection\_matrix\_from\_bounds() (in module pyrr.matrix44), [33](#page-36-0) create\_quad() (in module pyrr.geometry), [23](#page-26-0) create\_unit\_length\_w() (in module pyrr.vector4), [48](#page-51-1) create\_unit\_length\_x() (in module pyrr.vector3), [46](#page-49-1) create\_unit\_length\_x() (in module pyrr.vector4), [48](#page-51-1) create\_unit\_length\_y() (in module pyrr.vector3), [46](#page-49-1) create unit length  $y()$  (in module pyrr.vector4), [48](#page-51-1) create unit length  $z()$  (in module pyrr.vector3), [46](#page-49-1) create unit length  $z()$  (in module pyrr.vector4), [48](#page-51-1)

module create  $xy()$  (in module pyrr.plane), [35](#page-38-0) create\_xz() (in module pyrr.plane), [35](#page-38-0) create\_yz() (in module pyrr.plane), [35](#page-38-0) create\_zeros() (in module pyrr.aabb), [16](#page-19-1) create\_zeros() (in module pyrr.aambb), [17](#page-20-1) create\_zeros() (in module pyrr.line), [26](#page-29-2) create\_zeros() (in module pyrr.rectangle), [40](#page-43-0) cross() (in module pyrr.quaternion), [36](#page-39-1) cross() (in module pyrr.vector3), [46](#page-49-1) cross() (pyrr.objects.quaternion.Quaternion method), [10](#page-13-0)

## D

- decompose() (in module pyrr.matrix44), [33](#page-36-0)
- decompose() (pyrr.objects.matrix44.Matrix44 method), [8](#page-11-0)
- direction (pyrr.ray.index attribute), [39](#page-42-2)
- direction() (in module pyrr.ray), [39](#page-42-2)
- dot() (in module pyrr.quaternion), [36](#page-39-1)
- dot() (in module pyrr.vector), [44](#page-47-2)
- dot() (pyrr.objects.quaternion.Quaternion method), [10](#page-13-0)

## E

- end (pyrr.line.index attribute), [26](#page-29-2)
- end() (in module pyrr.line), [26](#page-29-2)
- exp() (in module pyrr.quaternion), [37](#page-40-0)
- exp() (pyrr.objects.quaternion.Quaternion method), [11](#page-14-0)

## F

- from\_axis() (pyrr.objects.quaternion.Quaternion class method), [11](#page-14-0)
- from\_axis\_rotation() (pyrr.objects.quaternion.Quaternion class method), [11](#page-14-0)
- from eulers() (pyrr.objects.quaternion.Quaternion class method), [11](#page-14-0)
- from inverse of eulers() (pyrr.objects.quaternion.Quaternion class method), [11](#page-14-0)
- from\_matrix() (pyrr.objects.quaternion.Quaternion class method), [11](#page-14-0)
- from\_matrix33() (pyrr.objects.matrix44.Matrix44 class method), [8](#page-11-0)
- from\_matrix44() (pyrr.objects.matrix33.Matrix33 class method), [6](#page-9-0)
- from\_translation() (pyrr.objects.matrix44.Matrix44 class method), [8](#page-11-0)
- from\_vector3() (pyrr.objects.vector4.Vector4 class method), [14](#page-17-0)
- from\_vector4() (pyrr.objects.vector3.Vector3 class method), [13](#page-16-1)
- from x rotation() (pyrr.objects.quaternion.Quaternion class method), [11](#page-14-0)
- from\_y\_rotation() (pyrr.objects.quaternion.Quaternion class method), [11](#page-14-0)
- from\_z\_rotation() (pyrr.objects.quaternion.Quaternion class method), [11](#page-14-0)

## G

generate\_normals() (in module pyrr.vector3), [46](#page-49-1) generate\_vertex\_normals() (in module pyrr.vector3), [47](#page-50-0)

## H

height() (in module pyrr.rectangle), [40](#page-43-0)

## I

index (class in pyrr.aabb), [16](#page-19-1) index (class in pyrr.aambb), [17](#page-20-1) index (class in pyrr.euler), [17](#page-20-1) index (class in pyrr.line), [26](#page-29-2) index (class in pyrr.quaternion), [37](#page-40-0) index (class in pyrr.ray), [39](#page-42-2) index (class in pyrr.rectangle), [41](#page-44-0) index (class in pyrr.vector3), [47](#page-50-0) index (class in pyrr.vector4), [48](#page-51-1) interpolate() (in module pyrr.vector), [44](#page-47-2) inverse (pyrr.objects.quaternion.Quaternion attribute), [11](#page-14-0) inverse (pyrr.objects.vector3.Vector3 attribute), [13](#page-16-1) inverse (pyrr.objects.vector4.Vector4 attribute), [14](#page-17-0) inverse() (in module pyrr.matrix33), [28](#page-31-0) inverse() (in module pyrr.matrix44), [34](#page-37-1) inverse() (in module pyrr.quaternion), [37](#page-40-0) invert() (in module pyrr.ray), [39](#page-42-2) invert\_normal() (in module pyrr.plane), [35](#page-38-0) is identity (pyrr.objects.quaternion.Quaternion attribute), [11](#page-14-0) is\_identity() (in module pyrr.quaternion), [37](#page-40-0)

is\_non\_zero\_length() (in module pyrr.quaternion), [37](#page-40-0) is\_zero\_length() (in module pyrr.quaternion), [37](#page-40-0)

## L

left() (in module pyrr.rectangle), [41](#page-44-0) length (pyrr.objects.quaternion.Quaternion attribute), [11](#page-14-0) length() (in module pyrr.quaternion), [37](#page-40-0) length() (in module pyrr.vector), [44](#page-47-2) lerp() (in module pyrr.quaternion), [38](#page-41-0) lerp() (pyrr.objects.quaternion.Quaternion method), [11](#page-14-0) look\_at() (pyrr.objects.matrix44.Matrix44 class method), [8](#page-11-0)

## M

m1 (pyrr.objects.matrix33.Matrix33 attribute), [6](#page-9-0) m1 (pyrr.objects.matrix44.Matrix44 attribute), [8](#page-11-0) m11 (pyrr.objects.matrix33.Matrix33 attribute), [6](#page-9-0) m11 (pyrr.objects.matrix44.Matrix44 attribute), [8](#page-11-0) m12 (pyrr.objects.matrix33.Matrix33 attribute), [6](#page-9-0) m12 (pyrr.objects.matrix44.Matrix44 attribute), [8](#page-11-0) m13 (pyrr.objects.matrix33.Matrix33 attribute), [6](#page-9-0) m13 (pyrr.objects.matrix44.Matrix44 attribute), [8](#page-11-0) m14 (pyrr.objects.matrix44.Matrix44 attribute), [8](#page-11-0) m2 (pyrr.objects.matrix33.Matrix33 attribute), [6](#page-9-0)

m2 (pyrr.objects.matrix44.Matrix44 attribute), [8](#page-11-0) m21 (pyrr.objects.matrix33.Matrix33 attribute), [6](#page-9-0) m21 (pyrr.objects.matrix44.Matrix44 attribute), [8](#page-11-0) m22 (pyrr.objects.matrix33.Matrix33 attribute), [6](#page-9-0) m22 (pyrr.objects.matrix44.Matrix44 attribute), [8](#page-11-0) m23 (pyrr.objects.matrix33.Matrix33 attribute), [6](#page-9-0) m23 (pyrr.objects.matrix44.Matrix44 attribute), [8](#page-11-0) m24 (pyrr.objects.matrix44.Matrix44 attribute), [8](#page-11-0) m3 (pyrr.objects.matrix33.Matrix33 attribute), [6](#page-9-0) m3 (pyrr.objects.matrix44.Matrix44 attribute), [8](#page-11-0) m31 (pyrr.objects.matrix33.Matrix33 attribute), [6](#page-9-0) m31 (pyrr.objects.matrix44.Matrix44 attribute), [9](#page-12-2) m32 (pyrr.objects.matrix33.Matrix33 attribute), [6](#page-9-0) m32 (pyrr.objects.matrix44.Matrix44 attribute), [9](#page-12-2) m33 (pyrr.objects.matrix33.Matrix33 attribute), [6](#page-9-0) m33 (pyrr.objects.matrix44.Matrix44 attribute), [9](#page-12-2) m34 (pyrr.objects.matrix44.Matrix44 attribute), [9](#page-12-2) m4 (pyrr.objects.matrix44.Matrix44 attribute), [9](#page-12-2) m41 (pyrr.objects.matrix44.Matrix44 attribute), [9](#page-12-2) m42 (pyrr.objects.matrix44.Matrix44 attribute), [9](#page-12-2) m43 (pyrr.objects.matrix44.Matrix44 attribute), [9](#page-12-2) m44 (pyrr.objects.matrix44.Matrix44 attribute), [9](#page-12-2) Matrix33 (class in pyrr.objects.matrix33), [6](#page-9-0) matrix33 (pyrr.objects.matrix33.Matrix33 attribute), [7](#page-10-1) matrix33 (pyrr.objects.matrix44.Matrix44 attribute), [9](#page-12-2) matrix33 (pyrr.objects.quaternion.Quaternion attribute), [11](#page-14-0) Matrix44 (class in pyrr.objects.matrix44), [8](#page-11-0) matrix44 (pyrr.objects.matrix33.Matrix33 attribute), [7](#page-10-1) matrix44 (pyrr.objects.matrix44.Matrix44 attribute), [9](#page-12-2) matrix44 (pyrr.objects.quaternion.Quaternion attribute), [11](#page-14-0) maximum (pyrr.aabb.index attribute), [16](#page-19-1) maximum (pyrr.aambb.index attribute), [17](#page-20-1) maximum() (in module pyrr.aabb), [16](#page-19-1) maximum() (in module pyrr.aambb), [17](#page-20-1) minimum (pyrr.aabb.index attribute), [16](#page-19-1) minimum (pyrr.aambb.index attribute), [17](#page-20-1) minimum() (in module pyrr.aabb), [16](#page-19-1) minimum() (in module pyrr.aambb), [17](#page-20-1) multiply() (in module pyrr.matrix33), [28](#page-31-0) multiply() (in module pyrr.matrix44), [34](#page-37-1)

## N

negate() (in module pyrr.quaternion), [38](#page-41-0) negative (pyrr.objects.quaternion.Quaternion attribute), [11](#page-14-0) normal() (in module pyrr.plane), [35](#page-38-0) normalise() (in module pyrr.quaternion), [38](#page-41-0)

normalise() (in module pyrr.vector), [45](#page-48-0)

- normalise() (pyrr.objects.quaternion.Quaternion method), [11](#page-14-0)
- normalised (pyrr.objects.quaternion.Quaternion attribute), [11](#page-14-0)

normalize() (in module pyrr.quaternion), [38](#page-41-0)

normalize() (in module pyrr.vector), [45](#page-48-0)

normalize() (pyrr.objects.quaternion.Quaternion method), [11](#page-14-0)

normalized (pyrr.objects.quaternion.Quaternion attribute), [11](#page-14-0)

## O

orthogonal\_projection() (pyrr.objects.matrix44.Matrix44 class method), [9](#page-12-2)

## P

parameters\_as\_numpy\_arrays() (in module pyrr.utils), [44](#page-47-2) perspective\_projection() (pyrr.objects.matrix44.Matrix44 class method), [9](#page-12-2) perspective\_projection\_bounds() (pyrr.objects.matrix44.Matrix44 class method), [9](#page-12-2) pitch (pyrr.euler.index attribute), [17](#page-20-1) pitch() (in module pyrr.euler), [17](#page-20-1) point\_closest\_point\_on\_line() (in module pyrr.geometric\_tests), [18](#page-21-1) point\_closest\_point\_on\_line\_segment() (in module pyrr.geometric\_tests), [18](#page-21-1) point closest point on plane() (in module pyrr.geometric\_tests), [18](#page-21-1) point\_closest\_point\_on\_ray() (in module pyrr.geometric\_tests), [18](#page-21-1) point\_height\_above\_plane() (in module pyrr.geometric\_tests), [19](#page-22-0) point intersect line() (in module pyrr.geometric tests), [19](#page-22-0) point\_intersect\_line\_segment() (in module pyrr.geometric\_tests), [19](#page-22-0) point\_intersect\_rectangle() (in module pyrr.geometric\_tests), [19](#page-22-0) position (pyrr.ray.index attribute), [39](#page-42-2) position (pyrr.rectangle.index attribute), [41](#page-44-0) position() (in module pyrr.plane), [35](#page-38-0) position() (in module pyrr.ray), [39](#page-42-2) position() (in module pyrr.rectangle), [41](#page-44-0) position() (in module pyrr.sphere), [42](#page-45-1) power() (in module pyrr.quaternion), [38](#page-41-0) power() (pyrr.objects.quaternion.Quaternion method), [11](#page-14-0) pyrr.aabb (module), [15](#page-18-3) pyrr.aambb (module), [16](#page-19-1) pyrr.euler (module), [17](#page-20-1) pyrr.geometric\_tests (module), [18](#page-21-1) pyrr.geometry (module), [20](#page-23-1) pyrr.integer (module), [24](#page-27-1) pyrr.line (module), [25](#page-28-1) pyrr.matrix33 (module), [26](#page-29-2) pyrr.matrix44 (module), [29](#page-32-1) pyrr.objects.matrix33 (module), [5](#page-8-3)

pyrr.objects.matrix44 (module), [7](#page-10-1) pyrr.objects.quaternion (module), [9](#page-12-2) pyrr.objects.vector3 (module), [12](#page-15-2) pyrr.objects.vector4 (module), [13](#page-16-1) pyrr.plane (module), [34](#page-37-1) pyrr.quaternion (module), [36](#page-39-1) pyrr.ray (module), [39](#page-42-2) pyrr.rectangle (module), [39](#page-42-2) pyrr.sphere (module), [42](#page-45-1) pyrr.trig (module), [43](#page-46-2) pyrr.utils (module), [43](#page-46-2) pyrr.vector (module), [44](#page-47-2) pyrr.vector3 (module), [46](#page-49-1) pyrr.vector4 (module), [48](#page-51-1)

## Q

Quaternion (class in pyrr.objects.quaternion), [10](#page-13-0) quaternion (pyrr.objects.matrix33.Matrix33 attribute), [7](#page-10-1) quaternion (pyrr.objects.matrix44.Matrix44 attribute), [9](#page-12-2)

## R

r1 (pyrr.objects.matrix33.Matrix33 attribute), [7](#page-10-1) r1 (pyrr.objects.matrix44.Matrix44 attribute), [9](#page-12-2) r2 (pyrr.objects.matrix33.Matrix33 attribute), [7](#page-10-1) r2 (pyrr.objects.matrix44.Matrix44 attribute), [9](#page-12-2) r3 (pyrr.objects.matrix33.Matrix33 attribute), [7](#page-10-1) r3 (pyrr.objects.matrix44.Matrix44 attribute), [9](#page-12-2) r4 (pyrr.objects.matrix44.Matrix44 attribute), [9](#page-12-2) radius() (in module pyrr.sphere), [42](#page-45-1) ray coincident ray() (in module pyrr.geometric tests), [19](#page-22-0) ray intersect aabb() (in module pyrr.geometric tests), [19](#page-22-0) ray intersect plane() (in module pyrr.geometric tests), [19](#page-22-0) ray\_parallel\_ray() (in module pyrr.geometric\_tests), [20](#page-23-1) right() (in module pyrr.rectangle), [41](#page-44-0) roll (pyrr.euler.index attribute), [17](#page-20-1) roll() (in module pyrr.euler), [18](#page-21-1) rotation\_angle() (in module pyrr.quaternion), [38](#page-41-0) rotation\_axis() (in module pyrr.quaternion), [38](#page-41-0)

## S

scale\_by\_vector() (in module pyrr.rectangle), [41](#page-44-0) set\_length() (in module pyrr.vector), [45](#page-48-0) size (pyrr.rectangle.index attribute), [41](#page-44-0) size() (in module pyrr.rectangle), [41](#page-44-0) slerp() (in module pyrr.quaternion), [39](#page-42-2) slerp() (pyrr.objects.quaternion.Quaternion method), [12](#page-15-2) sphere\_does\_intersect\_sphere() (in module pyrr.geometric\_tests), [20](#page-23-1) sphere\_penetration\_sphere() (in module pyrr.geometric\_tests), [20](#page-23-1) squared length() (in module pyrr.quaternion), [39](#page-42-2) squared\_length() (in module pyrr.vector), [46](#page-49-1)

start (pyrr.line.index attribute), [26](#page-29-2) start() (in module pyrr.line), [26](#page-29-2)

## T

top() (in module pyrr.rectangle), [41](#page-44-0)

## $\mathbf{U}$

unit (class in pyrr.vector3), [47](#page-50-0) unit (class in pyrr.vector4), [48](#page-51-1)

## $\overline{V}$

Vector3 (class in pyrr.objects.vector3), [13](#page-16-1) vector3 (pyrr.objects.vector3.Vector3 attribute), [13](#page-16-1) vector3 (pyrr.objects.vector4.Vector4 attribute), [14](#page-17-0) Vector4 (class in pyrr.objects.vector4), [14](#page-17-0) vector\_parallel\_vector() (in module pyrr.geometric\_tests), [20](#page-23-1)

## W

w (pyrr.objects.quaternion.Quaternion attribute), [12](#page-15-2) w (pyrr.objects.vector4.Vector4 attribute), [14](#page-17-0) w (pyrr.quaternion.index attribute), [37](#page-40-0) w (pyrr.vector4.index attribute), [48](#page-51-1) width() (in module pyrr.rectangle), [42](#page-45-1)

## X

x (pyrr.objects.quaternion.Quaternion attribute), [12](#page-15-2) x (pyrr.objects.vector3.Vector3 attribute), [13](#page-16-1) x (pyrr.objects.vector4.Vector4 attribute), [14](#page-17-0) x (pyrr.quaternion.index attribute), [37](#page-40-0) x (pyrr.vector3.index attribute), [47](#page-50-0) x (pyrr.vector3.unit attribute), [47](#page-50-0) x (pyrr.vector4.index attribute), [48](#page-51-1) x (pyrr.vector4.unit attribute), [48](#page-51-1) x() (in module pyrr.rectangle), [42](#page-45-1) xw (pyrr.objects.quaternion.Quaternion attribute), [12](#page-15-2) xw (pyrr.objects.vector4.Vector4 attribute), [14](#page-17-0) xy (pyrr.objects.quaternion.Quaternion attribute), [12](#page-15-2) xy (pyrr.objects.vector3.Vector3 attribute), [13](#page-16-1) xy (pyrr.objects.vector4.Vector4 attribute), [14](#page-17-0) xyw (pyrr.objects.quaternion.Quaternion attribute), [12](#page-15-2) xyw (pyrr.objects.vector4.Vector4 attribute), [14](#page-17-0) xyz (pyrr.objects.quaternion.Quaternion attribute), [12](#page-15-2) xyz (pyrr.objects.vector3.Vector3 attribute), [13](#page-16-1) xyz (pyrr.objects.vector4.Vector4 attribute), [14](#page-17-0) xyzw (pyrr.objects.quaternion.Quaternion attribute), [12](#page-15-2) xyzw (pyrr.objects.vector4.Vector4 attribute), [14](#page-17-0) xz (pyrr.objects.quaternion.Quaternion attribute), [12](#page-15-2) xz (pyrr.objects.vector3.Vector3 attribute), [13](#page-16-1) xz (pyrr.objects.vector4.Vector4 attribute), [14](#page-17-0) xzw (pyrr.objects.quaternion.Quaternion attribute), [12](#page-15-2) xzw (pyrr.objects.vector4.Vector4 attribute), [14](#page-17-0)

## Y

y (pyrr.objects.quaternion.Quaternion attribute), [12](#page-15-2) y (pyrr.objects.vector3.Vector3 attribute), [13](#page-16-1) y (pyrr.objects.vector4.Vector4 attribute), [14](#page-17-0) y (pyrr.quaternion.index attribute), [37](#page-40-0) y (pyrr.vector3.index attribute), [47](#page-50-0) y (pyrr.vector3.unit attribute), [47](#page-50-0) y (pyrr.vector4.index attribute), [48](#page-51-1) y (pyrr.vector4.unit attribute), [48](#page-51-1) y() (in module pyrr.rectangle), [42](#page-45-1) yaw (pyrr.euler.index attribute), [17](#page-20-1) yaw() (in module pyrr.euler), [18](#page-21-1)

## Z

z (pyrr.objects.quaternion.Quaternion attribute), [12](#page-15-2) z (pyrr.objects.vector3.Vector3 attribute), [13](#page-16-1) z (pyrr.objects.vector4.Vector4 attribute), [14](#page-17-0) z (pyrr.quaternion.index attribute), [37](#page-40-0) z (pyrr.vector3.index attribute), [47](#page-50-0) z (pyrr.vector3.unit attribute), [47](#page-50-0) z (pyrr.vector4.index attribute), [48](#page-51-1) z (pyrr.vector4.unit attribute), [48](#page-51-1)